# Package 'Infusion'

May 3, 2023

<span id="page-0-0"></span>Type Package

Title Inference Using Simulation

Description Implements functions for simulation-based inference. In particular, implements functions to perform likelihood inference from data summaries whose distributions are simu-lated. A first approach was described in Rousset et al. (2017 [<doi:10.1111/1755-](https://doi.org/10.1111/1755-0998.12627) [0998.12627>](https://doi.org/10.1111/1755-0998.12627)) but the package implements more advanced methods.

Encoding UTF-8

Version 2.1.0

Date 2023-05-03

**Imports** spaMM ( $>= 4.1.66$ ), proxy, blackbox ( $>= 1.1.41$ ), mvtnorm, methods, numDeriv, viridis, pbapply, ranger, foreach, matrixStats

Suggests testthat, Rmixmod, crayon, caret, xLLiM

**Depends** R  $(>= 3.3.0)$ 

Maintainer François Rousset <francois.rousset@umontpellier.fr>

License CeCILL-2

ByteCompile true

URL <https://www.R-project.org>,

<https://gitlab.mbb.univ-montp2.fr/francois/Infusion>

NeedsCompilation no

Author François Rousset [aut, cre, cph] (<<https://orcid.org/0000-0003-4670-0371>>)

Repository CRAN

Date/Publication 2023-05-03 11:00:03 UTC

# R topics documented:

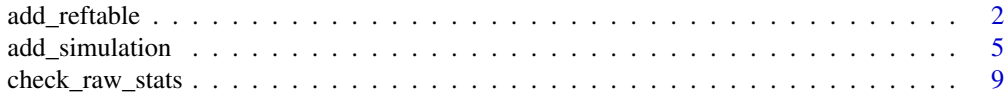

<span id="page-1-0"></span>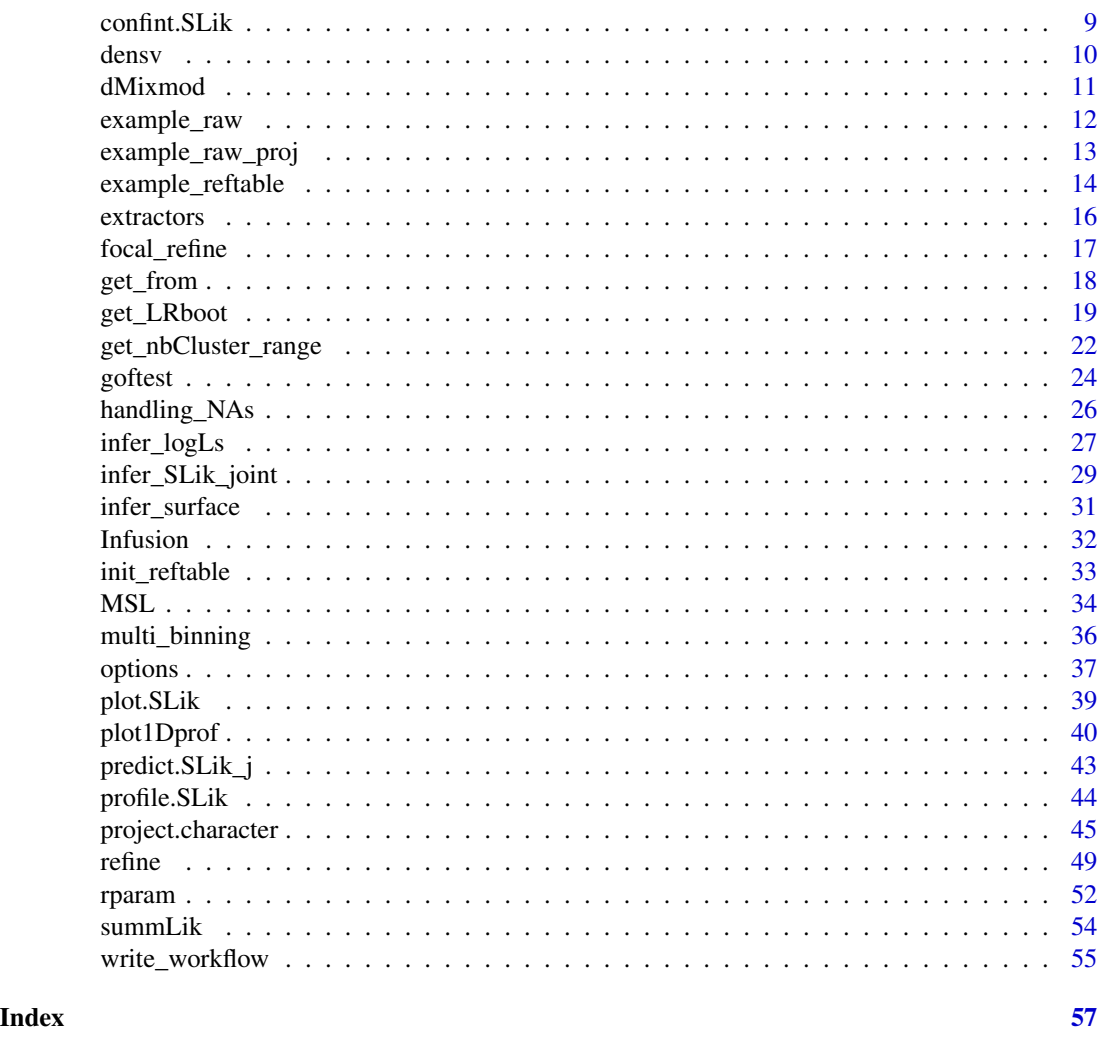

<span id="page-1-1"></span>add\_reftable *Create or augment a list of simulated distributions of summary statistics*

#### Description

add\_reftable creates or augments a reference table of simulations, and formats the results appropriately for further use. The user does not have to think about this return format. Instead, s-he only has to think about the very simple return format of the function given as its Simulate argument. The primary role of his function is to wrap the call(s) of the function specified by Simulate. Depending on the arguments, parallel or serial computation is performed.

When parallelization is implied, it is performed by by default a "socket" cluster, available on all operating systems. Special care is then needed to ensure that all required packages are loaded in the called processes, and that all required variables and functions are passed therein: check the

# <span id="page-2-0"></span>add\_reftable 3

packages and env arguments. For socket clusters, foreach or pbapply is called depending whether the doSNOW package is attached (doSNOW allows more efficient load balancing than pbapply).

Alternatively, if the simulation function cannot be called directly by the R code, simulated samples can be added using the newsimuls argument. Finally, a generic data frame of simulated samples can be reformatted as a reference table by using only the reftable argument.

add\_simulation is a wrapper for add\_reftable, suitable when nRealizations>1. It is now distinctly documented: the distinct features of add\_simulation were conceived for the first workflow implemented in Infusion but are somewhat obsolete now.

# Usage

```
add_reftable(reftable=NULL, Simulate, parsTable=par.grid, par.grid=NULL,
               nRealizations = 1L, newsimuls = NULL,
           verbose = interactive(), nb_cores = NULL, packages = NULL, env = NULL,
               control.Simulate=NULL, cluster_args=list(), cl_seed=NULL, ...)
```
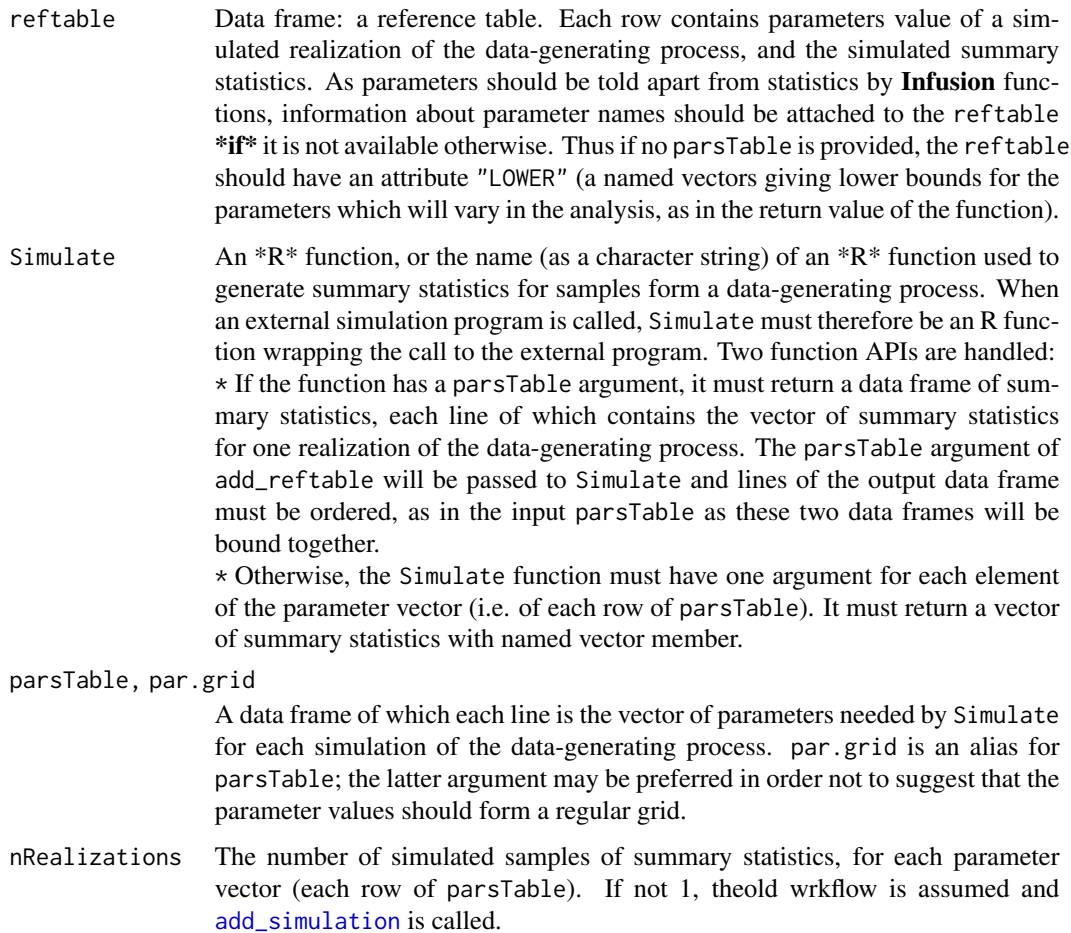

<span id="page-3-0"></span>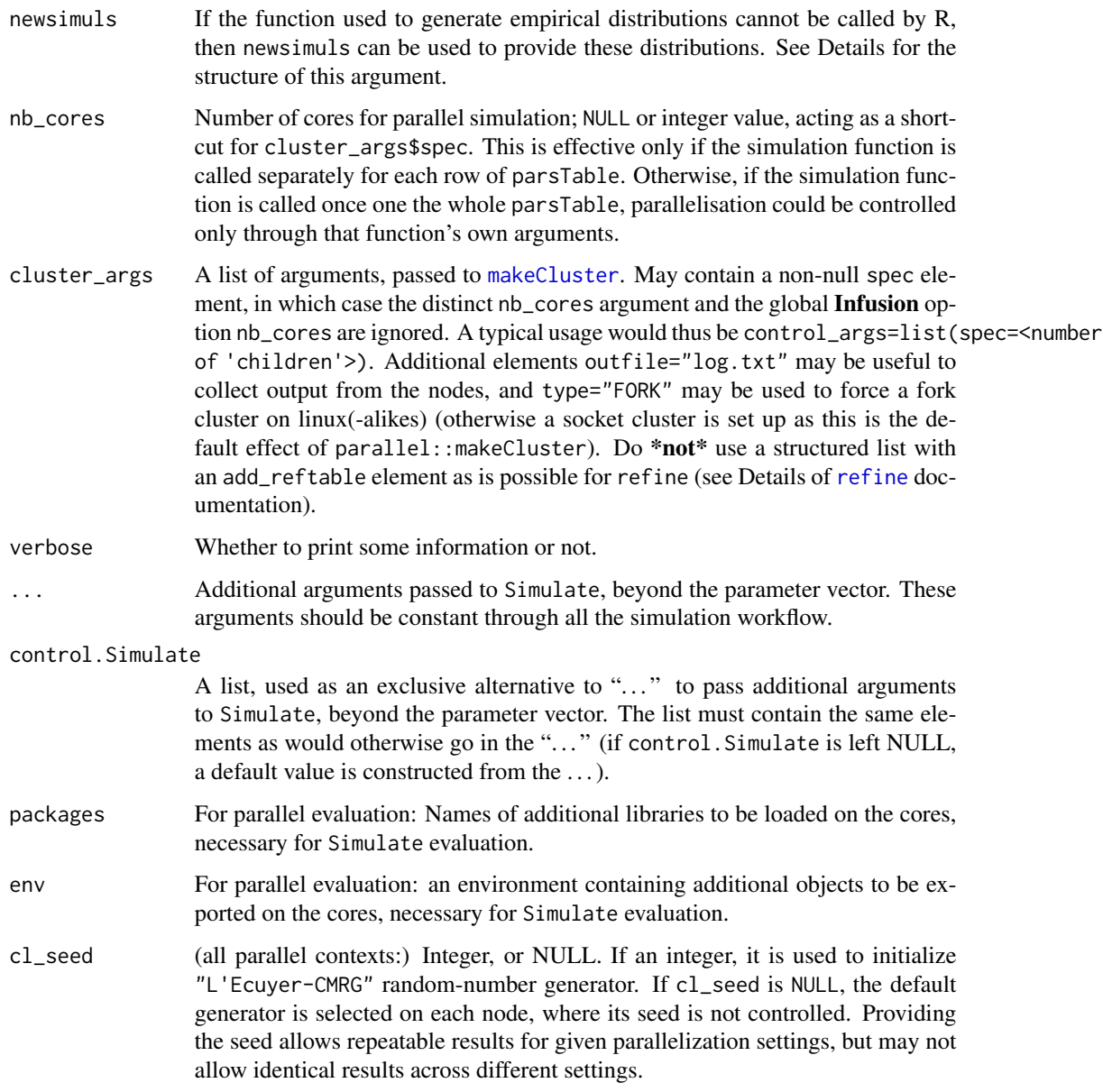

# Details

The newsimuls argument should have the same structure as the return value of the function itself, except that newsimuls may include only a subset of the attributes returned by the function. It is thus a data frame; its required attributes are LOWER and UPPER which are named vectors giving bounds for the parameters which are variable in the whole analysis (note that the names identify these parameters in the case this information is not available otherwise from the arguments). The values in these vectors may be incorrect in the sense of failing to bound the parameters in the newsimuls, as the actual bounds are then corrected using parameter values in newsimuls and attributes from reftable.

# <span id="page-4-0"></span>add\_simulation 5

#### Value

A data.frame (with additional attributes) is returned.

The value has the following attributes: LOWER and UPPER which are each a vector of per-parameter minima and maxima deduced from any newsimuls argument, and optionally any of the arguments Simulate, control.Simulate, packages, env, parsTable and reftable (all corresponding to input arguments when provided, except that the actual Simulate function is returned even if it was input as a name).

# Examples

## see main documentation page for the package for other typical usage

<span id="page-4-1"></span>add\_simulation *Create or augment a list of simulated distributions of summary statistics*

# **Description**

add\_simulation is suitable for the primitive Infusion workflow; otherwise, it is cleaer to call [add\\_reftable](#page-1-1) directly. add\_simulation creates or augments a list of simulated distributions of summary statistics, and formats the results appropriately for further use. Alternatively, if the simulation function cannot be called directly by the R code, simulated distributions can be added using the newsimuls argument, using a simple format (see onedistrib in the Examples). Finally, a generic data frame of simulations can be reformatted as a reference table by using only the simulations argument.

Depending on the arguments, parallel or serial computation is performed. When parallelization is implied, by default a "socket" cluster, available on all operating systems. Special care is then needed to ensure that all required packages are loaded in the called processes, and that all required variables and functions are passed therein: check the packages and env arguments. For socket clusters, foreach or pbapply is called depending whether the doSNOW package is attached (doSNOW allows more efficient load balancing than pbapply).

#### Usage

```
add_simulation(simulations=NULL, Simulate, parsTable=par.grid, par.grid=NULL,
              nRealizations=Infusion.getOption("nRealizations"),
              newsimuls=NULL, verbose=interactive(), nb_cores=NULL,
              packages=NULL, env=NULL, control.Simulate=NULL,
               cluster_args=list(), cl_seed=NULL, ...)
```
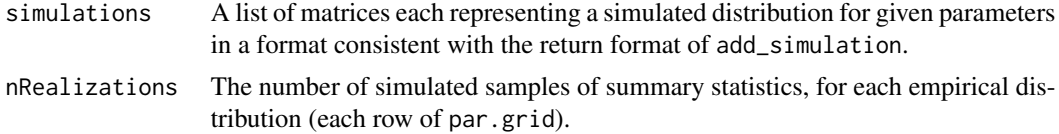

<span id="page-5-0"></span>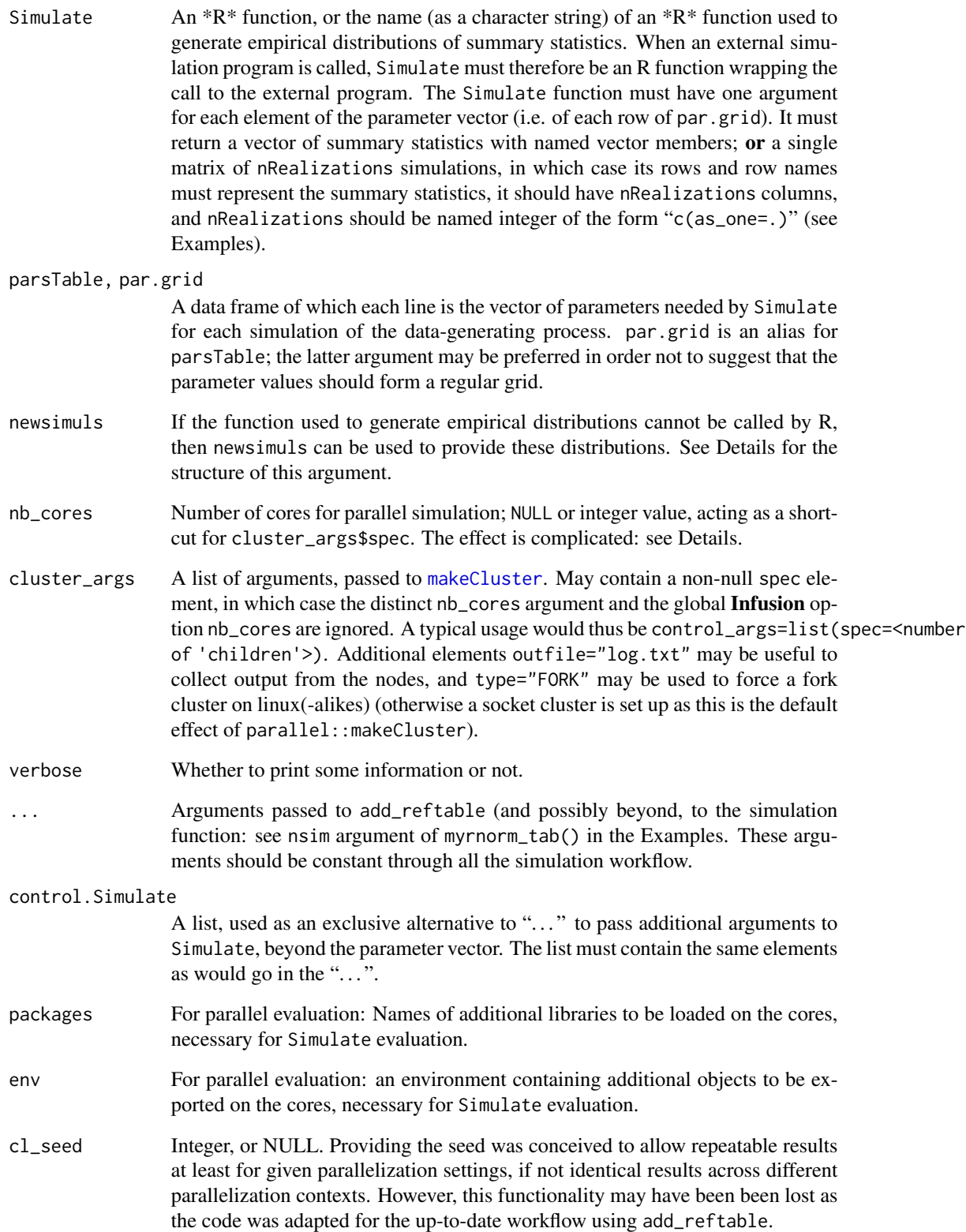

#### <span id="page-6-0"></span>Details

The newsimuls argument should have the same structure as the return value of the function itself, except that newsimuls may include only a subset of the attributes returned by the function. newsimuls should thus be list of matrices, each with a par attribute (see Examples). Rows of each matrix stand for simulation replicates and columns stand for the different summary statistics.

When nRealizations>1L, if nb\_cores is unnamed or has name "replic" and if the simulation function does not return a single table for all replicates (thus, if nRealizations is **not** a named integer of the form "c(as\_one=.)", parallelisation is over the different samples for each parameter value (and the seed of the random number generator is not controlled in a parallel context). For any other explicit name (e.g., nb\_cores=c(foo=7)), or if nRealizations is a named integer of the form "c(as\_one=.)", parallelisation is over the parameter values (the rows of par.grid). In all cases, the progress bar is over parameter values. See Details in [Infusion.options](#page-36-1) for the subtle way these different cases are distinguished in the progress bar.

Using a FORK cluster with nRealizations>1 is warned as unreliable: in particular, anyone trying this combination should check whether other desired controls, such as random generator seed, or progress bar are effective.

#### Value

If nRealizations>1L, the return value is an object of class EDFlist, which is a list-with-attributes of matrices-with-attribute. Each matrix contains a simulated distribution of summary statistics for given parameters, and the "par" attribute is a 1-row data.frame of parameters. If Simulate is used, this must give all the parameters to be estimated; otherwise it must at least include all variable parameters in this or later simulations to be appended to the simulation list.

The value has the following attributes: LOWER and UPPER which are each a vector of per-parameter minima and maxima deduced from any newsimuls argument, and optionally any of the arguments Simulate, control.Simulate, packages, env, par.grid and simulations (all corresponding to input arguments when provided, except that the actual Simulate function is returned even if it was input as a name).

If nRealizations=1 add\_reftable is called: see its distinct return value.

#### Examples

```
### Examples using init_grid and add_simulation, for primitive workflow
### Use init_reftable and add_reftable for the up-to-date workflow
# example of building a list of simulations from scratch:
myrnorm <- function(mu,s2,sample.size) {
 s <- rnorm(n=sample.size,mean=mu,sd=sqrt(s2))
 return(c(mean=mean(s),var=var(s)))
}
set.seed(123)
onedistrib \leq t(replicate(100,myrnorm(1,1,10))) # toy example of simulated distribution
attr(onedistrib,"par") <- c(mu=1,sigma=1,sample.size=10) ## important!
simuls <- add_simulation(NULL, Simulate="myrnorm", nRealizations=500,
                         newsimuls=list("example"=onedistrib))
```
# standard use: smulation over a grid of parameter values

8 add simulation and simulation and simulation and simulation and simulation and simulation and simulation and simulation  $\mathcal{B}$ 

```
parsp <- init_grid(lower=c(mu=2.8,s2=0.2,sample.size=40),
                  upper=c(mu=5.2,s2=3,sample.size=40))
simuls <- add_simulation(NULL, Simulate="myrnorm", nRealizations=500,
                        par.grid = parsp[1:7,])## Not run: # example continued: parallel versions of the same
# Slow computations, notably because cluster setup is slow.
     ... parallel over replicates, serial over par.grid rows
# => cl_seed has no effect and can be ignored
simuls <- add_simulation(NULL, Simulate="myrnorm", nRealizations=500,
                        par.grid = parsp[1:7,], nb\_cores=7)#
# ... parallel over 'par.grid' rows => cl_seed is effective
simuls <- add_simulation(NULL, Simulate="myrnorm", nRealizations=500,
                        cl_seed=123, # for repeatable results
                        par.grid = parsp[1:7,], nb_cores=c(foo=7))
## End(Not run)
####### Example where a single 'Simulate' returns all replicates:
myrnorm_tab <- function(mu,s2,sample.size, nsim) {
 ## By default, Infusion.getOption('nRealizations') would fail on nodes!
 replicate(nsim,
           myrnorm(mu=mu,s2=s2,sample.size=sample.size))
}
parsp <- init_grid(lower=c(mu=2.8,s2=0.2,sample.size=40),
                   upper=c(mu=5.2,s2=3,sample.size=40))
# 'as_one' syntax for 'Simulate' function returning a simulation table:
simuls <- add_simulation(NULL, Simulate="myrnorm_tab",
              nRealizations=c(as_one=500),
              nsim=500, # myrnorm_tab() argument, part of the 'dots'
              par.grid=parsp)
## Not run: # example continued: parallel versions of the same.
# Slow cluster setup again
simuls <- add_simulation(NULL,Simulate="myrnorm_tab",par.grid=parsp,
              nb_cores=7L,
              nRealizations=c(as_one=500),
              nsim=500, # myrnorm_tab() argument again
              cl_seed=123, # for repeatable results
              # need to export other variables used by *myrnorm_tab* to the nodes:
              env=list2env(list(myrnorm=myrnorm)))
```

```
## End(Not run)
```
## see main documentation page for the package for other typical usage

<span id="page-8-0"></span>

#### Description

A convenient wrapper function for caret::findLinearCombos, allowing to detect linear dependencies among the statistics, and optionally to remove variables that induce them.

# Usage

```
check_raw_stats(x, statNames, remove = FALSE, verbose = interactive())
```
#### Arguments

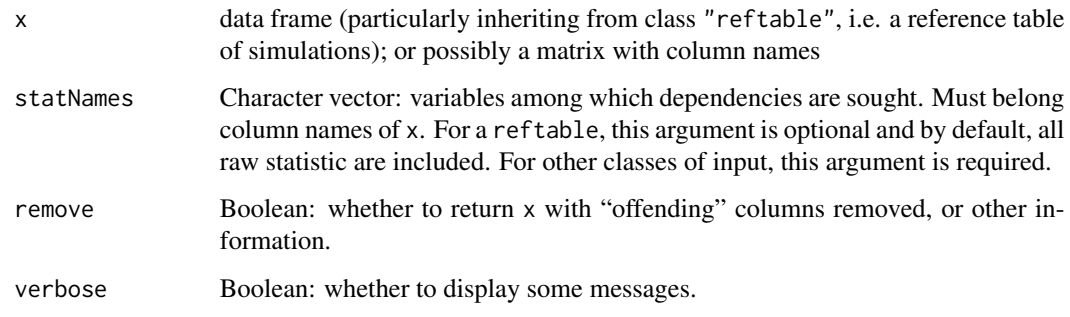

# Value

Return type depends on the availability of the caret package, and on the remove argument, as follows. if remove=TRUE, an object of the same class as x is returned (with redundant columns removed). If remove=FALSE, either the caret package is available, in which case a list is returned with the same structure as the return value of caret::findLinearCombos but with column indices replaced by column names; or a message pointing that **caret** is not available is returned (and another is printed, only once per session).

confint.SLik *Compute confidence intervals by (profile) summary likelihood*

# Description

This takes an SLik object (as produced by [MSL](#page-33-1)) and deduces confidence bounds for each parameter, using a (profile, if relevant) likelihood ratio method.

10 densy densy densy and the set of the set of the set of the set of the set of the set of the set of the set of the set of the set of the set of the set of the set of the set of the set of the set of the set of the set of

# Usage

```
## S3 method for class 'SLik'
confint(object, parm,
                       level=0.95, verbose=interactive(),
                       fixed=NULL,which=c(TRUE,TRUE),...)
```
# Arguments

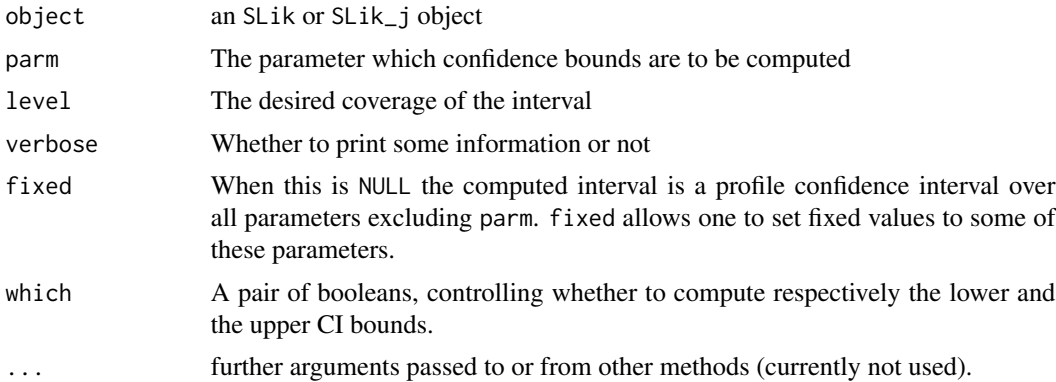

# Value

A list with sublists for each parameter, each sublist containing of three vectors: the bounds of the one-dimensional confidence interval; the "full" (only parameters variable in the SLik object are considered) parameter point for the lower bound, and the full parameter point for the upper bound

# Examples

## see main documentation page for the package

densv *Saved computations of inferred log-likelihoods*

# Description

These are saved results from toy examples used in other documentation page for the package. It gives estimates by simulation of log-likelihoods of the (mu,s2) parameters of a Gaussian distribution for a given sample of size 20 with mean 4.1416238 and (bias-corrected) variance 0.9460778. densv is based on the sample mean and sample variance as summary statistics, and densb on more contrived summary statistics.

<span id="page-9-0"></span>

#### <span id="page-10-0"></span>dMixmod 11

#### Usage

```
data("densv")
data("densb")
```
# Format

Data frames (with additional attributes) with observations on the following 5 variables.

- mu a numeric vector; mean parameter of simulated Gaussian samples
- s2 a numeric vector; variance parameter of simulated Gaussian samples
- sample.size a numeric vector; size of simulated Gaussian samples
- logL a numeric vector; log probability density of a given statistic vector inferred from simulated values for the given parameters
- isValid a boolean vector. See [infer\\_logLs](#page-26-1) for its meaning.

Both data frames are return objects of a call to [infer\\_logLs](#page-26-1), and as such they includes attributes providing information about the parameter names and statistics names (not detailed here).

# See Also

See step (3) of the workflow in the Example on the main [Infusion](#page-31-1) documentation page, showing how densv was produced, and the Example in [project](#page-44-1) showing how densb was produced.

dMixmod *Internal S4 classes.*

# **Description**

The objects or methods referenced here are not to be called by the user, or are waiting for documentation to be written.

dMixmod is an S4 class describing some distributions that extend the multivariate gaussian mixture models (MGMM) by possibly involving discrete probability masses for some variables and gaussian mixtures for other variables conditional on such discrete events. In terms of the represented probability models, and of its slots, is effectively extends the MixmodResults class from the Rmixmod package. But it does not formally extends this class in terms of OOP programming. It should not be considered as part of the programming interface, and may be subject to backward-incompatible modifications without notice. In the current implementation it cannot represent general mixtures of discrete probabilities and MGMMs, and may yield correct results only for the degenerate case of pure MGMMs or when inference can be based on the conditional density of continuous variables conditional on the (joint-, if relevant) discrete event observed in the data.

# Usage

# dMixmod: Don't try to use it! It's for programming only.

A dMixmod object has the same slots as a MixmodResults object, plus additional ones: @freq is the frequency of the conditioning event for the gaussian mixture model. In the Infusion code, this event is defined jointly by the "observed" summary statistics and the reference simulation table: a probability mass for specific values  $\bf{v}$  is identified from the simulated distribution of summary statistics in the reference table, and freq is an estimate of the probability mass if the summary statistics match v, or the converse probability if they do not match.

#### **Note**

Use  $str(attribute(s.))$  to see the slots of a dMixmod object if  $str(.)$  does not work.

#### Examples

```
# The dMixmod object can be used internally to handle repeated and boundary values
# of summary statistics. The user has to add an attribute to the observations,
# as explained in help("boundaries-attribute"):
Sobs <- c(mean=4.321, se=0.987) # hypothetical observation
attr(Sobs,"boundaries") <- c(someSummStat=-1)
```
<span id="page-11-1"></span>example\_raw *Workflow for primitive method, without projections*

# Description

Example of the workflow with add\_simulation), implementing the method described in the original publication (Rousset et al. 2017 <doi:10.1111/1755-0998.12627>).

# Examples

```
## The following example illustrates the workflow.
## However, most steps run longer than accepted by the CRAN checks,
## So by default they will not run.
##
## (1) The user must provide the function for simulation of summary statistics
myrnorm <- function(mu,s2,sample.size) {
 s <- rnorm(n=sample.size,mean=mu,sd=sqrt(s2))
 return(c(mean=mean(s),var=var(s)))
} # simulate means and variances of normal samples of size 'sample.size'
#
## pseudo-sample:
set.seed(123)
Sobs <- myrnorm(mu=4,s2=1,sample.size=40) ## stands for the actual data to be analyzed
#
## (2) Generate, and simulate distributions for,
## an irregular grid of parameter values, with some replicates
if (Infusion.getOption("example_maxtime")>40) {
  parsp <- init_grid(lower=c(mu=2.8,s2=0.2,sample.size=40),
                     upper=c(mu=5.2,s2=3,sample.size=40))
```
<span id="page-11-0"></span>

# Value

```
simuls <- add_simulation(NULL,Simulate="myrnorm",par.grid=parsp)
 ## (3) infer logL(pars,stat.obs) for each simulated 'pars'
 # Relatively slow, hence saved as data 'densv'
 densv <- infer_logLs(simuls,stat.obs=Sobs)
} else {
 data(densv)
  .Random.seed <- saved_seed
}
#
## (4) infer a log-likelihood surface and its maximum;
## plot and extract various information.
if (Infusion.getOption("example_maxtime")>11) {
slik <- infer_surface(densv)
slik <- MSL(slik) ## find the maximum of the log-likelihood surface
plot(slik)
profile(slik,c(mu=4)) ## profile summary logL for given parameter value
confint(slik,"mu") ## compute confidence interval for given parameter
plot1Dprof(slik,pars="s2",gridSteps=40) ## 1D profile
}
#
## (5) ## refine iteratively
if (Infusion.getOption("example_maxtime")>39) {
slik <- refine(slik)
}
```
<span id="page-12-1"></span>example\_raw\_proj *Workflow for primitive method, with projections*

# **Description**

Example of the workflow with add\_simulation), implementing the method described in the original publication (Rousset et al. 2017 <doi:10.1111/1755-0998.12627>), modified to use projectors.

#### Examples

```
if (Infusion.getOption("example_maxtime")>170) {
## Normal(mu,sd) model, with inefficient raw summary statistics:
## To illustrate that case we transform normal random deviates rnorm(,mu,sd)
## so that the mean of transformed sample is not sufficient for mu,
## and the variance of transformed sample is not sufficient for sd.
blurred <- function(mu,s2,sample.size) {
  s <- rnorm(n=sample.size,mean=mu,sd=sqrt(s2))
  s \leftarrow \exp(s/4)return(c(mean=mean(s),var=var(s)))
}
set.seed(123)
```

```
## Sampling design as in canonical example
parsp <- init_grid(lower=c(mu=2.8,s2=0.4,sample.size=20),
                      upper=c(mu=5.2,s2=2.4,sample.size=20))
# simulate distributions
dsimuls <- add_simulation(,Simulate="blurred", par.grid=parsp)
## Use projection to construct better summary statistics for each each parameter
mufit <- project("mu",stats=c("mean","var"),data=dsimuls)
s2fit <- project("s2", stats=c("mean", "var"), data=dsimuls)
## additional plots for some projection method
if (inherits(mufit,"HLfit")) mapMM(mufit,map.asp=1,
 plot.title=title(main="prediction of normal mean",xlab="exp mean",ylab="exp var"))
if (inherits(s2fit,"HLfit")) mapMM(s2fit,map.asp=1,
 plot.title=title(main="prediction of normal var",xlab="exp mean",ylab="exp var"))
## apply projections on simulated statistics
corrSobs <- project(dSobs,projectors=list("MEAN"=mufit,"VAR"=s2fit))
corrSimuls <- project(dsimuls,projectors=list("MEAN"=mufit,"VAR"=s2fit))
## Analyze 'projected' data as any data (cf canonical example)
densb <- infer_logLs(corrSimuls,stat.obs=corrSobs)
} else data(densb)
#########
if (Infusion.getOption("example_maxtime")>10) {
slik <- infer_surface(densb) ## infer a log-likelihood surface
slik <- MSL(slik) ## find the maximum of the log-likelihood surface
}
if (Infusion.getOption("example_maxtime")>500) {
slik <- refine(slik,10, update_projectors=TRUE) ## refine iteratively
}
```
<span id="page-13-1"></span>example\_reftable *Workflow for method with reference table*

#### **Description**

Examples of workflow with a reference table produced by add\_reftable, possibly faster in many applications than the originally described method.

# Examples

```
if (Infusion.getOption("example_maxtime")>46) {
```
## Normal(mu,sd) model, with inefficient raw summary statistics: ## To illustrate that case we transform normal random deviates rnorm(,mu,sd) ## so that the mean of transformed sample is not sufficient for mu, ## and the variance of transformed sample is not sufficient for sd. blurred <- function(mu,s2,sample.size) { s <- rnorm(n=sample.size,mean=mu,sd=sqrt(s2))

example\_reftable 15

```
s \leftarrow \exp(s/4)return(c(mean=mean(s),var=var(s)))
}
## pseudo-sample which stands for the actual data to be analyzed:
set.seed(123)
dSobs <- blurred(mu=4,s2=1,sample.size=40)
## Construct reference table:
parsp_j <- data.frame(mu=runif(600L,min=2.8,max=5.2),
                      s2=runif(600L,min=0.4,max=2.4),sample.size=40)
dsimuls <- add_reftable(,Simulate="blurred",par.grid=parsp_j,verbose=FALSE)
#- When no 'Simulate' function is provided,
#- but only a data.frame 'toydf' of simulations,
#- a formal reference table can be produced by
# dsimuls <- structure(toydf, LOWER=c(mu=2,s2=0,sample.size=40))
# dsimuls <- add_reftable(dsimuls)
#- where the 'LOWER' attribute tells
#- the parameters apart from the summary statistics.
## Construct projections
mufit <- project("mu",stats=c("mean","var"),data=dsimuls,verbose=FALSE)
s2fit <- project("s2", stats=c("mean", "var"), data=dsimuls, verbose=FALSE)
dprojectors <- list(MEAN=mufit,VAR=s2fit)
## Apply projections on simulated statistics and 'data':
dprojSimuls <- project(dsimuls,projectors=dprojectors,verbose=FALSE)
dprojSobs <- project(dSobs,projectors=dprojectors)
## Summary-likelihood inference:
# Infer log-likelihood surface
slik_j <- infer_SLik_joint(dprojSimuls,stat.obs=dprojSobs,verbose=TRUE)
# Find maximum, confidence intervals...
slik_j <- MSL(slik_j)
# Convenience function for plotting projections...
plot_proj(slik_j, parm="mu", proj="MEAN")
# ... and for computing likelihoods for new parameters and/or data:
summLik(slik_j, parm=slik_j$MSL$MSLE+0.1)
## refine estimates iteratively
slik_j <- refine(slik_j,maxit=5, update_projectors=TRUE)
if (Infusion.getOption("example_maxtime")>99) { # Post-fit procedures,
  # all with distinct documentation:
  plot(slik_j)
  profile(slik_j,c(mu=4)) ## profile summary logL for given parameter value
  confint(slik_j,"mu") ## compute 1D confidence interval for given parameter
  plot1Dprof(slik_j,pars="s2",gridSteps=40) ## 1D profile
  summary(slik_j) # or print()
```

```
logLik(slik_j)
  SLRT(slik_j, h0=slik_j$MSL$MSLE+0.1, nsim = 100L) # LRT
  SLRT(slik_j, h0=slik_j$MSL$MSLE[1]+0.1, nsim = 100L) # profile LRT
  goftest(slik_j) # goodness of fit test
 # Low-level predict() method (rarely directly used, otherwise see its documentation!)
 predict(slik_j, newdata = slik_j$MSL$MSLE) # the 'data' are here parameters!
}
```
#### extractors *Summary, print and logLik methods for Infusion results.*

#### <span id="page-15-1"></span>Description

}

summary prints information about the fit. print is an alias for summary. logLik extracts the loglikelihood (exact or approximated).

# Usage

```
## S3 method for class 'SLik'
summary(object, ...)
## S3 method for class 'SLik'
print(x, \ldots)## S3 method for class 'SLik'
logLik(object, ...)
# and identical usage for 'SLik_j' objects
```
#### Arguments

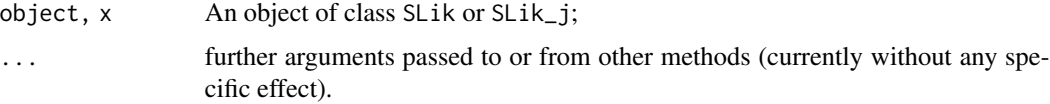

#### Value

logLik returns the inferred likelihood maximum, with attribute RMSE giving its root means square error of estimation. summary and summary return the object invisibly. They print details of the fits in a convenient form.

# **Note**

See workflow example in [example\\_reftable](#page-13-1).

# <span id="page-16-0"></span>focal\_refine 17

# See Also

See [get\\_from](#page-17-1) for a more general interface for extracting elements from Infusion results, and [summLik](#page-53-1) for using a fit object to evaluate the likelihood function for distinct parameter values and even distinct data.

# Examples

# See Note

focal\_refine *Refine summary likelihood profile in focal parameter values*

# Description

This function refines an SLik\_j object in a focused way defined by focal parameter values. It is paticularly useful to check a suspect pattern in a likelihood profile. If there is a suspect dip or peak at value <somepar>=<somevalue>, focal\_refine(<SLik\_j object>, focal=c(<somepar>=<somevalue>), size= $\langle$ size>) will define  $\langle$ size> parameter points near c $(\langle$ somepar>= $\langle$ somevalue>) and  $(\text{subject}$ to these points being in the parameter bounds of the object) simulate new samples for these parameter points and refine the object using these new simulations.

# Usage

focal\_refine(object, focal, size, plotprof = TRUE, ...)

#### Arguments

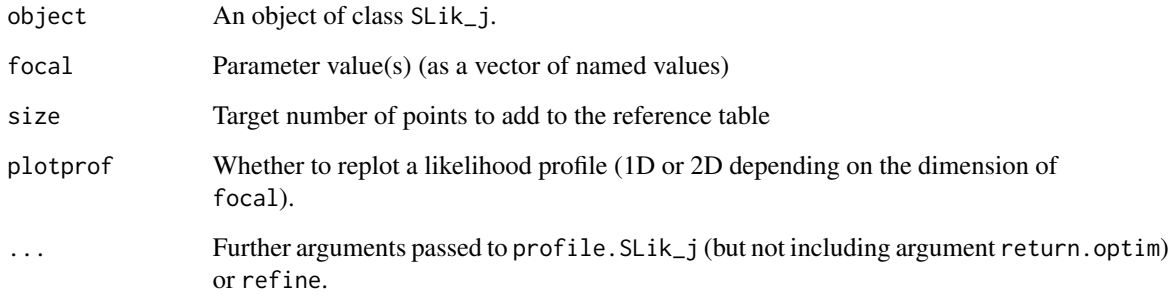

# Value

The updated object

# Examples

```
## Not run:
# Using the slik_j object from the toy example in help("example_reftable"):
plot1Dprof(slik_j,"s2")
slik_fix <- focal_refine(slik_j,focal=c(s2=2), size=100)
plot1Dprof(slik_fix,"s2")
# In that case the effect is not spectacular because
# there is no major problem in the starting profile.
## End(Not run)
```

```
get_from Backward-compatible extractor from summary-likelihood objects
```
# Description

A generic function, whose default method works for list, and with specific methods for objects inheriting from classes SLik\_j and SLik.

# Usage

```
get_from(object, which, ...)
## S3 methods with additional argument(s)
## S3 method for class 'SLik'
get_from(object, which, raw=FALSE, force=FALSE, ...)
## S3 method for class 'SLik_j'
get_from(object, which, raw=FALSE, force=FALSE, ...)
```
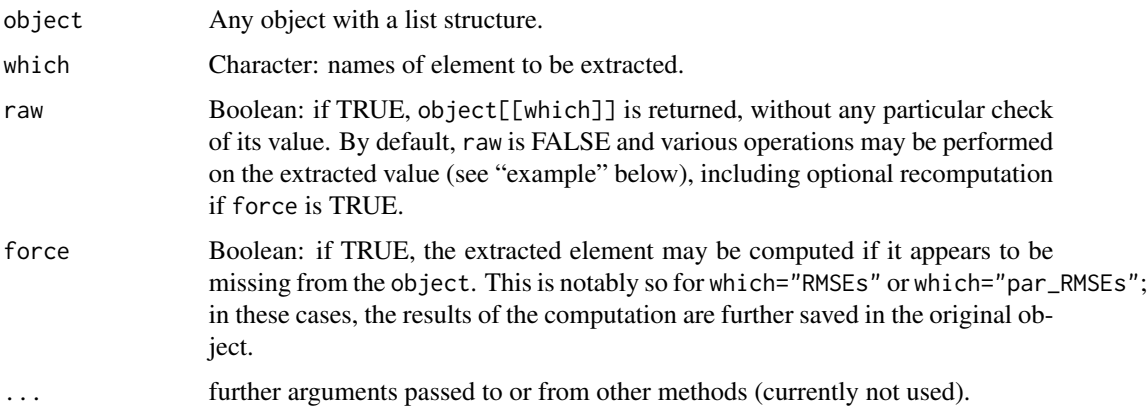

<span id="page-17-0"></span>

<span id="page-18-0"></span>get\_LRboot 19

# Value

Will depend on which, but aims to retain a convenient format backward compatible with version 1.4.0.

# See Also

[logLik](#page-15-1).

# Examples

```
# # 0bserved summary statistics
# # (projected, with raw ones as attribute, if relevant)
# get_from(slik, "obs")
#
# # On any summary-likelihood object 'slik':
# get_from(slik, which="par_RMSEs") # matrix
# # despite <object>$par_RMSEs being an environment if
# # 'slik' was created by version > 1.4.0, as then shown by
# get_from(slik, which="par_RMSEs", raw=TRUE)
#
# # Further, if
# get_from(slik, which="par_RMSEs")
# # returns NULL because the element is absent from the object,
# # then one can force its computation by
# get_from(slik, which="par_RMSEs", force=TRUE)
# # The result are saved in the 'slik' object, so running again
# get_from(slik, which="par_RMSEs")
# # will no longer return NULL.
```
get\_LRboot *Summary likelihood ratio tests*

# **Description**

get\_LRboot provides a fast approximation to bootstrap distribution of likelihood ratio statistic. The bootstrap distribution of the likelihood ratio (LR) statistic may be used to correct the tests based on its asymptotic chi-square distribution. However, the standard bootstrap involves resimulating the data-generating process, given the ML estimates on the original data. This function implements a fast approximation avoiding such simulation, instead drawing from the inferred distribution of (projected, if relevant) summary statistics, again given the maximum (summary-)likelihood estimates.

SLRT computes likelihood ratio tests based on the summary-likelihood surface and optionally on get\_LRboot results. Several correction of the basic likelihood ratio test may be reported, some more speculative than others.

#### Usage

```
SLRT(object, h0, nsim=0L, BGP=NULL, ...)
get_LRboot(object, h0_pars = NULL, nsim = 100L, reset = TRUE, BGP=object$MSL$MSLE, ...)
```
#### <span id="page-19-0"></span>**Arguments**

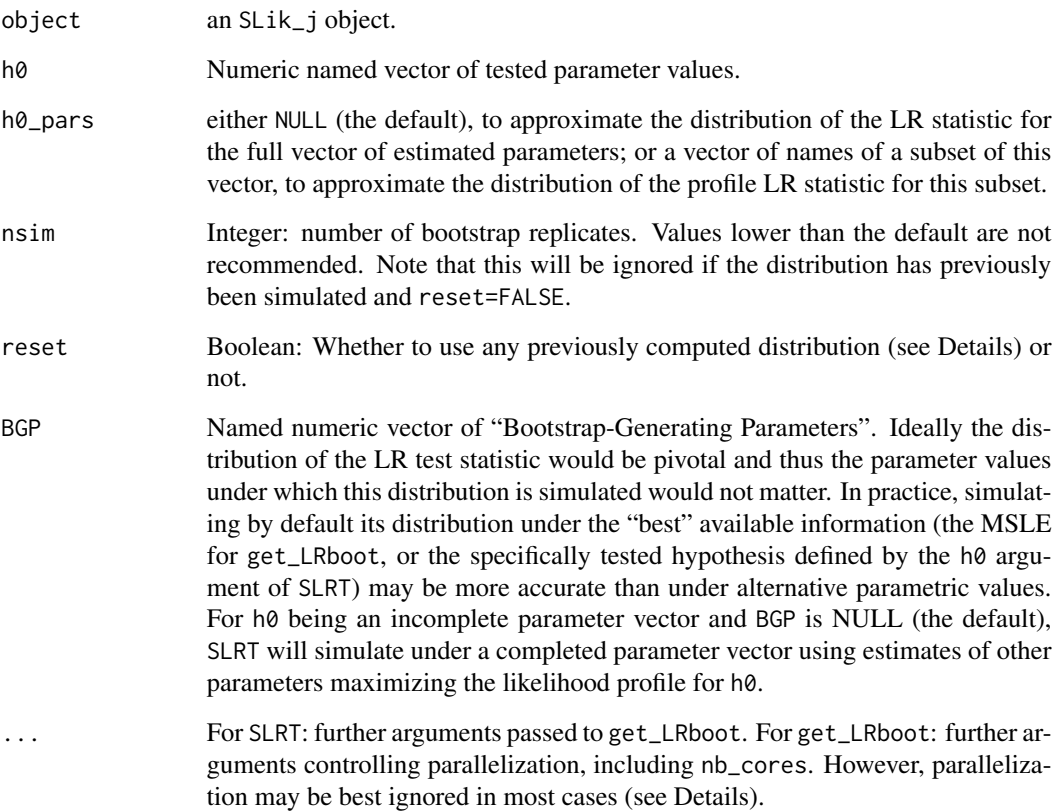

# Details

The result of calling get\_LRboot (either directly or through SLRT) with given h0\_pars is stored in the object (until the next refine), and this saved result is returned by a next call to get\_LRboot with the same h0\_pars if reset=FALSE. The default is however to recompute the distribution (reset=TRUE).

Parallelization is possible but maybe not useful because computations for each bootstrap replicate are fast relative to parallelization overhead. It will be called when the . . . arguments include an nb\_cores>1. The . . . may include further arguments passed to [dopar](#page-0-0), but among the dopar arguments, iseed will be ignored, and fit\_env should not be used.

A raw bootstrap p-value can be computed from the simulated distribution as  $(1+sum(t \geq t\theta))/(N+1)$ where  $t\theta$  is the original likelihood ratio, t the vector of bootstrap replicates and N its length. See Davison & Hinkley (1997, p. 141) for discussion of the adjustments in this formula. However, a sometimes more economical use of the bootstrap is to provide a Bartlett correction for the likelihood ratio test in small samples. According to this correction, the mean value  $m$  of the likelihood ratio statistic under the null hypothesis is computed (here estimated by simulation) and the original LR statistic is multiplied by  $n/m$  where n is the number of degrees of freedom of the test. Unfortunately, the underlying assumption that the corrected LR statistic follows the chi-square distribution does not always work well.

#### get\_LRboot 21

# Value

get\_LRboot returns a numeric vector representing the simulated distribution of the LR statistic, i.e. twice the log-likelihood difference, as directly used in pchisq() to get the p-value.

SLRT returns a list with the following element(s), each being a one-row data frame:

basicLRT A data frame including values of the likelihood ratio chi2 statistic, its degrees of freedom, and the p-value;

and, if a bootstrap was performed:

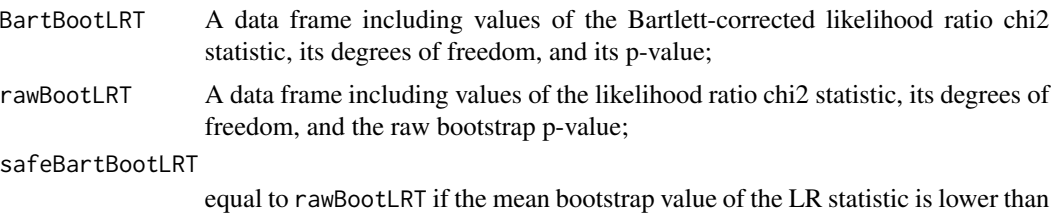

the number of degrees of freedom, and to BartBootLRT otherwise.

#### References

Bartlett, M. S. (1937) Properties of sufficiency and statistical tests. Proceedings of the Royal Society (London) A 160: 268-282.

Davison A.C., Hinkley D.V. (1997) Bootstrap methods and their applications. Cambridge Univ. Press, Cambridge, UK.

# Examples

```
## See help("example_reftable") for SLRT() examples;
## continuing from there, after refine() steps for good results:
# set.seed(123);mean(get_LRboot(slik_j, nsim=500, reset=TRUE)) # close to df=2
# mean(get_LRboot(slik_j, h0_pars = "s2", nsim=500, reset=TRUE)) # close to df=1
## Not run:
### Simulation study of performance of the corrected LRTs:
## Same toy example as in help("example_reftable"):
blurred <- function(mu,s2,sample.size) {
   s <- rnorm(n=sample.size,mean=mu,sd=sqrt(s2))
   s \leftarrow \exp(s/4)return(c(mean=mean(s),var=var(s)))
 }
## First build a largish reference table and projections to be used in all replicates
# Only the 600 first rows will be used as initial reference table for each "data"
#
set.seed(123)
#
parsp_j <- data.frame(mu=runif(6000L,min=2.8,max=5.2),
                      s2=runif(6000L,min=0.4,max=2.4),sample.size=40)
```

```
dsimuls <- add_reftable(,Simulate="blurred",par.grid=parsp_j,verbose=FALSE)
#
mufit <- project("mu",stats=c("mean","var"),data=dsimuls,verbose=TRUE)
s2fit <- project("s2", stats=c("mean", "var"), data=dsimuls, verbose=TRUE)
dprojectors <- list(MEAN=mufit,VAR=s2fit)
dprojSimuls <- project(dsimuls,projectors=dprojectors,verbose=FALSE)
## Function for single-data analysis:
#
foo <- function(y, refine_maxit=0L, verbose=FALSE) {
  dSobs <- blurred(mu=4,s2=1,sample.size=40)
  ## ----Inference workflow-----------------------------------------------
  dprojSobs <- project(dSobs,projectors=dprojectors)
  dslik <- infer_SLik_joint(dprojSimuls[1:600,],stat.obs=dprojSobs,verbose=FALSE)
  dslik <- MSL(dslik, verbose=verbose, eval_RMSEs=FALSE)
  if (refine_maxit) dslik <- refine(dslik, maxit=refine_maxit)
  ## ---- LRT-----------------------------------------------
  lrt <- SLRT(dslik, h0=c(s2=1), nsim=200)
  c(basic=lrt$basicLRT$p_value,raw=lrt$rawBootLRT$p_value,
    bart=lrt$BartBootLRT$p_value,safe=lrt$safeBartBootLRT$p_value)
}
## Simulations using convenient parallelization interface:
#
# library(doSNOW) # optional
#
bootreps <- spaMM::dopar(matrix(1,ncol=200,nrow=1), # 200 replicates of foo()
 fn=foo, fit_env=list(blurred=blurred, dprojectors=dprojectors, dprojSimuls=dprojSimuls),
  control=list(.errorhandling = "pass", .packages = "Infusion"),
  refine_maxit=5L,
  nb_cores=parallel::detectCores()-1L, iseed=123)
#
plot(ecdf(bootreps["basic",]))
abline(0,1)
plot(ecdf(bootreps["bart",]), add=TRUE, col="blue")
plot(ecdf(bootreps["safe",]), add=TRUE, col="red")
plot(ecdf(bootreps["raw",]), add=TRUE, col="green")
#
# Note that refine() iterations are important for good performance.
# Without them, even a larger reftable of 60000 lines
# may exhibit poor results for some of the CI types.
## End(Not run)
```
get\_nbCluster\_range *Control of number of components in Gaussian mixture modelling*

#### **Description**

These functions implement the default values for the number of components tried in Gaussian mixture modelling (matching the nbCluster argument of Rmixmod::mixmodCluster()). get\_nbCluster\_range

<span id="page-22-0"></span>allows the user to reproduce the internal rules used by Infusion to determine this argument. seq\_nbCluster is a wrapper to the function defined by the seq\_nbCluster global option of the package. Its default result is a sequence of integers determined by the number of rows of the data (see [Infusion.options](#page-36-1)). get\_nbCluster\_range() further checks the feasibility of the values generated by seq\_nbCluster()), using additional criteria involving the number of columns of the data to determine the maximum feasible number of clusters. This maximum is controlled by the function defined by the maxnbCluster global option of the package.

refine\_nbCluster controls the default number of clusters of [refine](#page-48-1): it gets the range from seq\_nbCluster and keeps only the maximum value of this range if this maximum is higher than the onlymax argument.

Adventurous users can change the rules used by Infusion by changing the global options seq\_nbCluster and maxnbCluster (while conforming to the interfaces of these functions). Less ambitiously, they can for example use the maximum value of the result of get\_nbCluster\_range() as a single reasonable value for the nbCluster argument of infer\_SLik\_joint.

# Usage

```
seq_nbCluster(nr)
refine_nbCluster(nr, onlymax=7)
get_nbCluster_range(projdata, nr = nrow(projdata), nc = ncol(projdata),
                    nbCluster = seq_nbCluster(nr))
```
#### Arguments

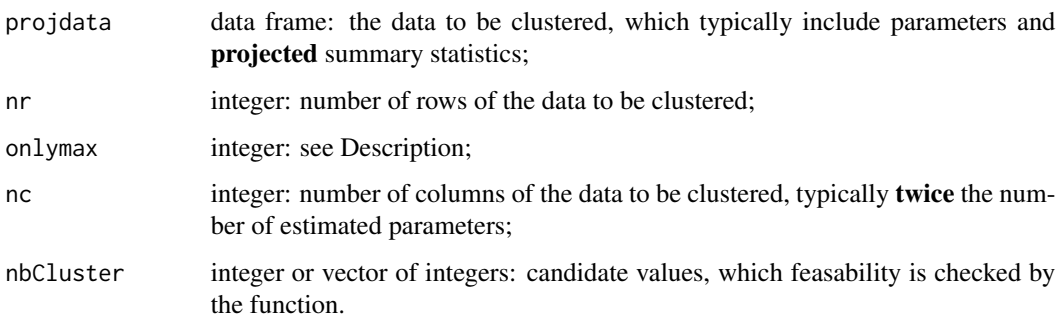

# Value

An integer vector

# Examples

```
# Determination of number of clusters when attempting to estimate
# 20 parameters from a reference table with 30000 rows:
seq_nbCluster(nr=30000L)
get_nbCluster_range(nr=30000L, nc=40L) # nc = *twice* the number of parameters
```
# Description

A goodness-of-fit test is performed in the case projected statistics have been used for inference. Otherwise some plots of limited interest are produced.

#### Usage

```
goftest(object, nsim = 99L, method = "", stats=NULL, plot. = TRUE, nb_cores = NULL,
        Simulate = attr(object$logLs, "Simulate"),
        packages = attr(object$logLs, "packages"),
        env = attr(object$logLs, "env"), verbose = interactive(),
        cl_seed=.update_seed(object), get_gof_stats=.get_gof_stats)
```
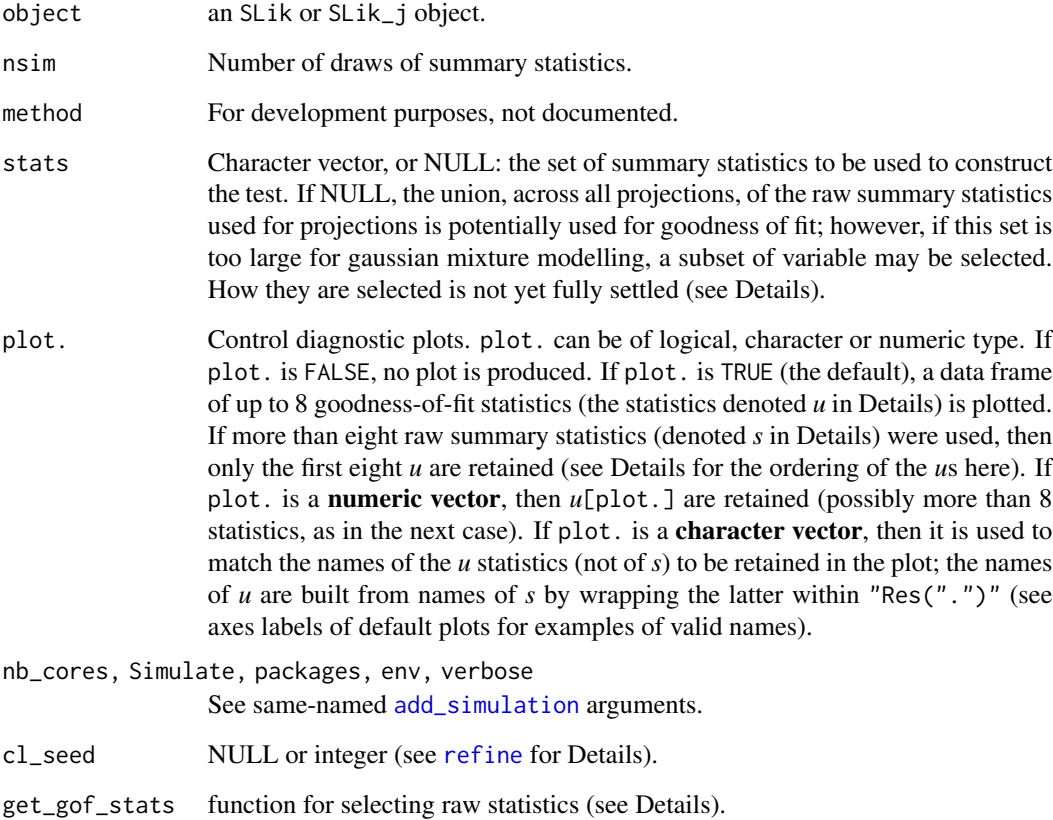

#### goftest 25

#### Details

**Testing goodness-of-fit:** The test is somewhat heuristic but appears to give reasonable results (the Example shows how this can be verified). It assumes that all summary statistics are reduced to projections predicting all model parameters. It is then conceived as if any projection *p* predicting a parameter were a sufficient statistic for this parameter, given the information contained in the summary statistics s (this is certainly the ideal objective of machine-learning regression methods). Then a statistic *u* independent (under the fitted model) from all projections should be a suitable statistic for testing goodness of fit: if the model is correctly specified, the quantile of observed  $u$ , in the distribution of *u* under the fitted model, should be uniformly distributed over repeated sampling under the data-generating process. The procedure constructs statistics uncorrelated to all  $\bf{p}$  (over repeated sampling under the fitted model) and proceeds as if they were independent from *p* (rather than simply uncorrelated). A number (depending on the size of the reference table) of statistics *u* uncorrelated to *p* are then defined. Each such statistic is obtained as the residual of the regression of a given raw summary statistic to all projections, where the regression input is a simulation table of nsim replicates of s under the fitted model, and of their projections p (using the "projectors" constructed from the full reference table). The latter regression involves one more, small-nsim, approximation (as it is the sample correlation that is zeroed) but using the residuals is crucially better than using the original summary statistics (as some ABC software may do). An additional feature of the procedure is to construct a single test statistic *t* from joint residuals u, by estimating their joint distribution (using Gaussian mixture modelling) and letting *t* be the density of u in this distribution.

Selection of raw summary statistics: See the code of the Infusion:::..get\_gof\_stats function for the method used. It requires that ranger has been used to produce the projectors, and that the latter include variable importance statistics (by default, **Infusion** calls ranger with argument importance="permutation"). .get\_gof\_stats then selects the raw summary statistics with *least* importance over projections (this may not be optimal, and in particular appears redundant with the procedure described below to construct goodness-of-fit statistics from raw summary statistics; so this might change in a later version), and returns a vector of names of raw statistics, sorted by increasing least-importance. The number of summary statistics can be controlled by the global package option gof\_nstats\_fn, a function with arguments nr and nstats for, respectively, the number of simulations of the processus (as controlled by goftest(.,nsim)) and the total number of raw summary statistics used in the projections.

The **diagnostic plot** will show a data frame of residuals  $u$  of the summary statistics identified as the first elements of the vector returned by Infusion:::..get\_gof\_stats, i.e. again a set of raw statistics with least-importance over projectors.

#### Value

A list with currently a single element

pval The p-value of the test (NULL if the test is not feasible).

#### Examples

### See end of example("example\_reftable") for minimal example.

## Not run:

### Performance of GoF test over replicate draws from data-generating process

```
# First, run
example("example_reftable")
# (at least up to the final 'slik_j' object), then
# as a shortcut, the same projections will be used in all replicates:
dprojectors <- slik_j$projectors
set.seed(123)
gof_draws <- replicate(200, {
 cat(" ")
 dSobs <- blurred(mu=4,s2=1,sample.size=40)
 ## ----Inference workflow-----------------------------------------------
 dprojSobs <- project(dSobs,projectors=dprojectors)
 dslik <- infer_SLik_joint(dprojSimuls,stat.obs=dprojSobs,verbose=FALSE)
 dslik <- MSL(dslik, verbose=FALSE, eval_RMSEs=FALSE)
 ## ----GoF test-----------------------------------------------
 gof <- goftest(dslik,nb_cores = 1L, plot.=FALSE,verbose=FALSE)
 cat(unlist(gof))
 gof
})
# ~ uniform distribution under correctly-specified model:
plot(ecdf(unlist(gof_draws)))
## End(Not run)
```
<span id="page-25-1"></span>handling\_NAs *Discrete probability masses and NA/NaN/Inf in distributions of summary statistics.*

# Description

This explains the use of the boundaries attribute of observed statistics to handle (1) values of the summary statistics that can occur with some probability mass; (2) special values (NA/NaN/Inf) in distributions of summary statistics. This further explains why Infusion handles special values by removing affected distributions unless the boundaries attribute is used.

#### Details

Special values may be encountered in an analysis. For example, trying to estimate a regression coefficient when the predictor variable is constant may return a NaN. Since functions such as refine automatically add simulated distributions, this problem must be automatically handled by the user's simulation function or by the package functions, rather than by user's tinkering with the Infusion procedures.

The user must consider what s-he would do if actual data also included NA/NaN/Inf values. If such data would not be subject to a statistical analysis, then the simulation procedure must reflect that, otherwise the analysis will be biased. The processing of reference tables by Infusion functions applies na.omit() on the tables so any line containing NA's will be removed. The drawbacks

<span id="page-25-0"></span>

#### <span id="page-26-0"></span>infer\_logLs 27

are that the number of informative simulations is reduced and that inference will be difficult if the data-generating parameters were indeed prone to induce data that would not be subject to statistical analysis. Thus, it may be necessary to simulate alternative data until no special values are obtained and the target size of the simulated distribution is reached. One solution is for the user to write a simulation function that calls itself recursively until a valid summary statistic is produced. Care is then needed to avoid infinite recursion (which might well indicate unlikely parameter values).

Alternatively, if one considers that special values are informative about parameters (in the above example of a regression coefficient, if a constant predictor variable says something about the parameters), then NA/NaN/Inf must be replaced by a (fixed) dummy numerical value which is flagged to be distinctly handled, using the boundaries attribute of the observed summary statistics. The simulation function should return statistic foo=-1 (say) instead of foo=NaN, and one should then set attr(<observed>,"boundaries") <- c(foo=-1).

The boundary attribute is also useful to handle all values of the summary statistics that can occur with some probability mass. For example if the estimate  $est\_p$  of a probability takes values 0 or 1 with positive probability, one should set attr(<observed>,"boundaries") <- c(p\_est=0,p\_est=1).

<span id="page-26-1"></span>infer\_logLs *Infer log Likelihoods using simulated distributions of summary statistics*

# <span id="page-26-2"></span>**Description**

For each simulated distribution of summary statistics, infer\_logLs infers a probability density function, and the density of the observed values of the summary statistics is deduced. By default, inference of each density is performed by infer\_logL\_by\_Rmixmod, which fits a distribution of summary statistics using procedures from the Rmixmod package.

#### Usage

```
infer_logLs(object, stat.obs,
           logLname = Infusion.getOption("logLname"),
           verbose = list(most=interactive(),
                           final=FALSE),
           method = Infusion.getOption("mixturing"),
           nb_cores = NULL, packages = NULL, cluster_args,
            ...)
infer_tailp(object, refDensity, stat.obs,
                tailNames=Infusion.getOption("tailNames"),
                verbose=interactive(), method=NULL, cluster_args, ...)
infer_logL_by_GLMM(EDF,stat.obs,logLname,verbose)
infer_logL_by_Rmixmod(EDF,stat.obs,logLname,verbose)
infer_logL_by_mclust(EDF,stat.obs,logLname,verbose)
infer_logL_by_Hlscv.diag(EDF,stat.obs,logLname,verbose)
```
# <span id="page-27-0"></span>Arguments

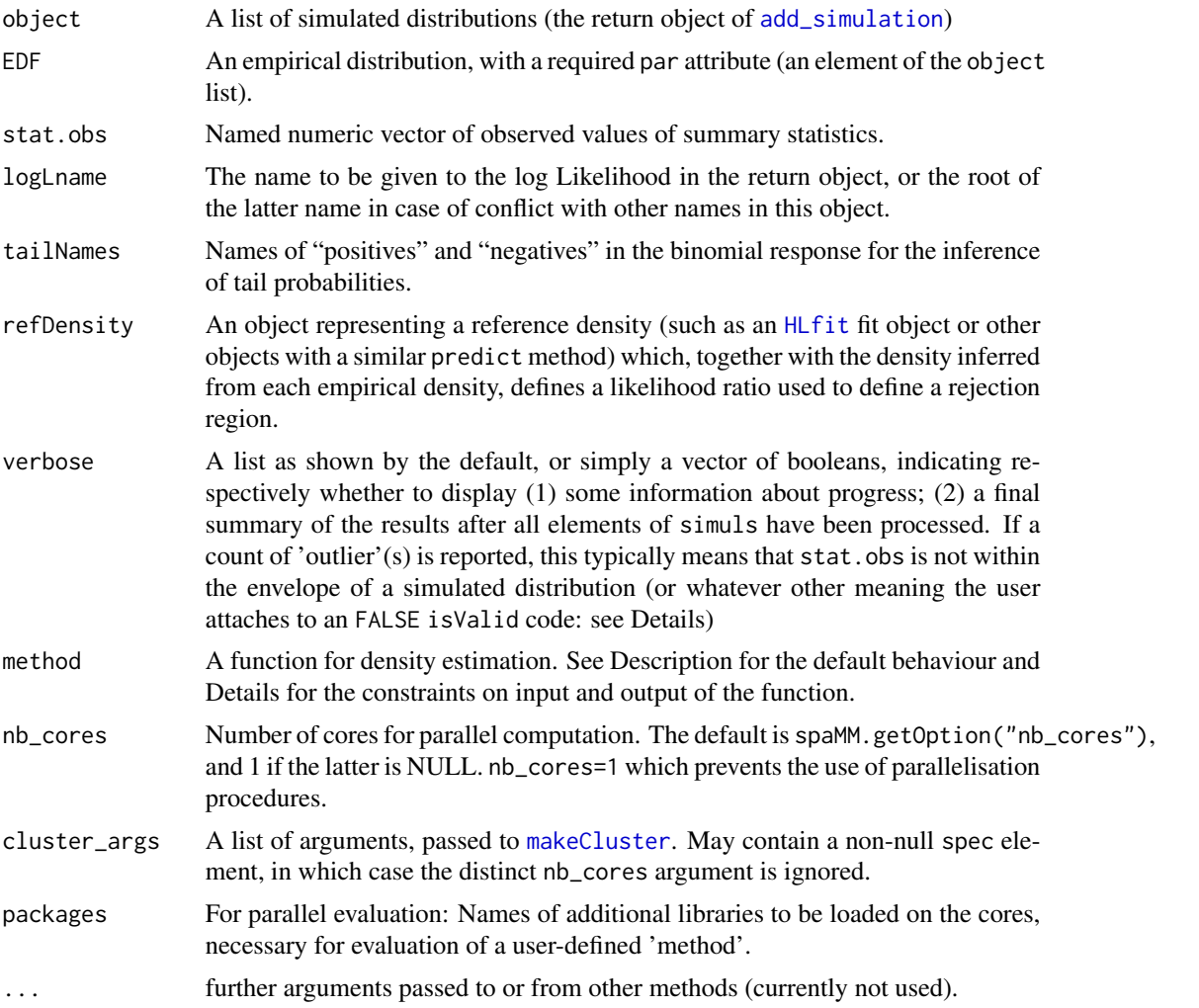

# Details

By default, density estimation is based on Rmixmod methods. Other available methods are not routinely used and not all of Infusion features may work with them. The function Rmixmod::mixmodCluster is called, with arguments nbCluster=seq\_nbCluster(nr=nrow(data)) and mixmodGaussianModel=Infusion.getOption If Infusion.getOption("seq\_nbCluster") specifies a sequence of values, then several clusterings are computed and AIC is used to select among them.

infer\_logL\_by\_GLMM, infer\_logL\_by\_Rmixmod, infer\_logL\_by\_mclust, and infer\_logL\_by\_Hlscv.diag are examples of the method that may be provided for density estimation. Other methods may be provided with the same arguments. Their return value must include the element logL, an estimate of the log-density of stat.obs, and the element isValid with values FALSE/TRUE (or 0/1). The standard format for the return value is unlist(c(attr(EDF,"par"),logL,isValid=isValid)).

isValid is primarily intended to indicate whether the log likelihood of stat.obs inferred by a given density estimation method was suitable input for inference of the likelihood surface. isValid has <span id="page-28-0"></span>two effects: to distinguish points for which isValid is FALSE in the plot produced by [plot.SLik](#page-38-1); and more critically, to control the sampling of new parameter points within [refine](#page-48-1) so that points for which isValid is FALSE are less likely to be sampled.

Invalid values may for example indicate a likelihood estimated as zero (since  $log(0)$ ) is not suitable input), or (for density estimation methods which may infer erroneously large values when extrapolating), whether stat.obs is within the convex hull of the EDF. In user-defined methods, invalid inferred logL should be replaced by some alternative low estimate, as all methods included in the package do.

The source code of infer\_logL\_by\_Hlscv.diag illustrates how to test whether stat.obs is within the convex hull of the EDF, using functions resetCHull and isPointInCHull (exported from the blackbox package).

infer\_logL\_by\_Rmixmod calls Rmixmod::mixmodCluster infer\_logL\_by\_mclust calls mclust::densityMclust, infer\_logL\_by\_Hlscv.diag calls ks::kde, and infer\_logL\_by\_GLMM fits a binned distribution of summary statistics using a Poisson GLMM with autocorrelated random effects, where the binning is based on a tesselation of a volume containing the whole simulated distribution. Limited experiments so far suggest that the mixture models methods are fast and appropriate (Rmixmod, being a bit faster, is the default method); that the kernel smoothing method is more erratic and moreover requires additional input from the user, hence is not really applicable, for distributions in dimension *d*= 4 or above; and that the GLMM method is a very good density estimator for *d*=2 but will challenge one's patience for  $d=3$  and further challenge the computer's memory for  $d=4$ .

# Value

For infer\_logLs, a data frame containing parameter values and their log likelihoods, and additional information such as attributes providing information about the parameter names and statistics names (not detailed here). These attributes are essential for further inferences.

See Details for the required value of the methods called by infer\_logLs.

#### See Also

See step (3) of the workflow in the Example on the main [Infusion](#page-31-1) documentation page.

<span id="page-28-1"></span>infer\_SLik\_joint *Infer a (summary) likelihood surface from a simulation table*

# **Description**

This infers the likelihood surface from a simulation table where each simulated data set is drawn for a distinct (vector-valued) parameter, as is usual for reference tables in ABC. A parameter density is inferred, as well as a joint density of parameters and summary statistics, and the likelihood surface is inferred from these two densities.

# Usage

```
infer_SLik_joint(data, stat.obs, logLname = Infusion.getOption("logLname"),
                Simulate = attr(data, "Simulate"),
                nbCluster= seq_nbCluster(nr=nrow(data)),
                using = Infusion.getOption("mixturing"),
                verbose = list(most=interactive(),pedantic=FALSE,final=FALSE),
                marginalize = TRUE)
```
# Arguments

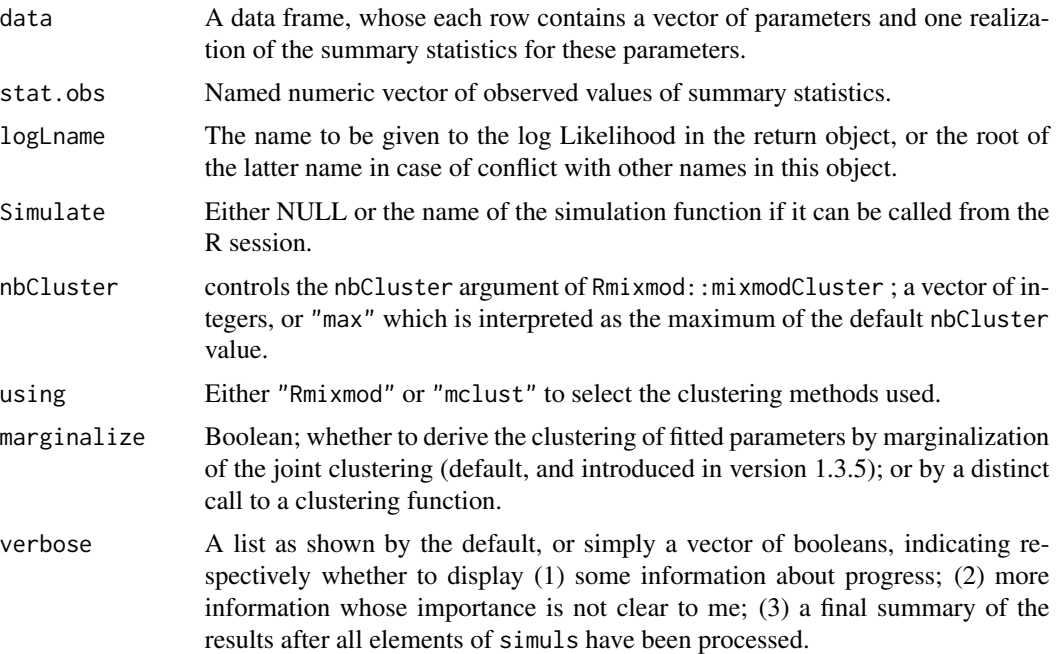

# Value

An object of class SLik\_j, which is a list including an Rmixmod::mixmodCluster object (or equivalent objects produced by non-default methods), and additional members not documented here. If projection was used, the list includes a data.frame raw\_data of cumulated unprojected simulations.

# Examples

```
if (Infusion.getOption("example_maxtime")>50) {
 myrnorm <- function(mu,s2,sample.size) {
   s <- rnorm(n=sample.size,mean=mu,sd=sqrt(s2))
   return(c(mean=mean(s),var=var(s)))
 } # simulate means and variances of normal samples of size 'sample.size'
 set.seed(123)
 # pseudo-sample with stands for the actual data to be analyzed:
 ssize <-40Sobs <- myrnorm(mu=4,s2=1,sample.size=ssize)
 # Uniform sampling in parameter space:
```
# <span id="page-30-0"></span>infer\_surface 31

```
npoints <- 600
parsp <- data.frame(mu=runif(npoints,min=2.8,max=5.2),
                    s2=runif(npoints,min=0.4,max=2.4),sample.size=ssize)
# Build simulation table:
simuls <- add_reftable(Simulate="myrnorm",par.grid=parsp)
# Infer surface:
densv <- infer_SLik_joint(simuls,stat.obs=Sobs)
# Usual workflow using inferred surface:
slik_j <- MSL(densv) ## find the maximum of the log-likelihood surface
slik_j <- refine(slik_j,maxit=5)
plot(slik_j)
# etc:
profile(slik_j,c(mu=4)) ## profile summary logL for given parameter value
confint(slik_j,"mu") ## compute 1D confidence interval for given parameter
plot1Dprof(slik_j,pars="s2",gridSteps=40) ## 1D profile
```
infer\_surface *Infer a (summary) likelihood or tail probability surface from inferred likelihoods*

#### <span id="page-30-1"></span>Description

}

The logLs method uses a standard smoothing method (prediction under linear mixed models, a.k.a. Kriging) to infer a likelihood surface, using as input likelihood values themselves inferred with some error for different parameter values. The tailp method use a similar approach for smoothing binomial response data, using the algorithms implemented in the spaMM package for fitting GLMMs with autocorrelated random effects.

# Usage

```
## S3 method for class 'logLs'
infer_surface(object, method="REML",verbose=interactive(),allFix=NULL,...)
## S3 method for class 'tailp'
infer_surface(object, method="PQL",verbose=interactive(),allFix,...)
```
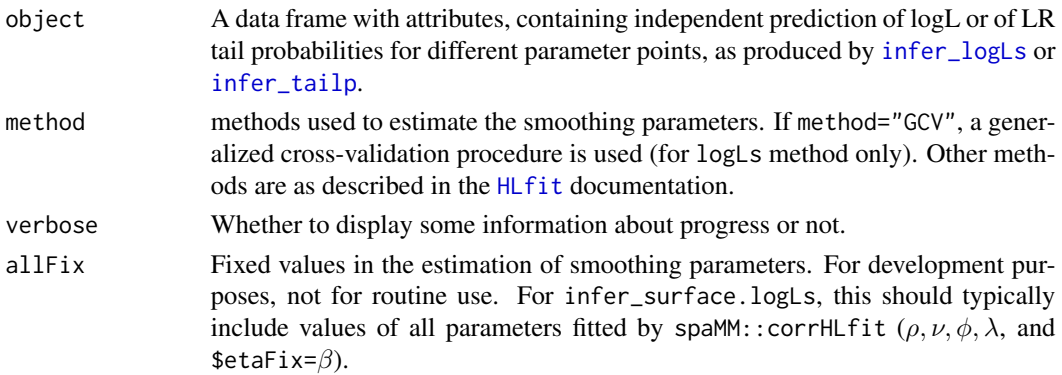

<span id="page-31-0"></span>

... further arguments passed to or from other methods (currently not used).

# Value

An object of class SLik or SLikp, which is a list including an HLfit object as returned by [corrHLfit](#page-0-0), and additional members not documented here.

# Examples

## see main documentation page for the package

<span id="page-31-1"></span>Infusion *Inference using simulation*

# Description

Implements a collection of methods to perform inferences based on simulation of realizations of the model considered. In particular it implements "summary likelihood", an approach that effectively evaluates and uses the likelihood of simulated summary statistics.

# Details

The methods implemented in Infusion by default assume that the summary statistics have densities. Special values of some statistic, having discrete probability mass, can be handled using the boundaries attribute of the observed summary statistics (see [handling\\_NAs](#page-25-1) for a further use of this attribute).

# Note

See examples [example\\_reftable](#page-13-1) for the most complete example using up-to-date workflow, and [example\\_raw\\_proj](#page-12-1) or [example\\_raw](#page-11-1) for older workflows.

# Examples

## see Note for links to examples.

<span id="page-32-0"></span>

#### Description

These functions sample the space of estimated parameters, and also handle other fixed arguments that need to be passed to the function simulating the summary statistics (sample size is likely to be one such argument). The current sampling strategy of these functions is crude but achieves desirable effects for present applications: it samples the space more uniformly, by generating fewer pairs of close points than independent sampling of each point would; it is not exactly a regular grid; and init\_grid generates replicates of a few parameter points, which were required in the primitive workflow for good smoothing of the likelihood surface. init\_reftable is a trivial wrapper around init\_grid, setting the number of replicates to zero, which is appropriate in up-to-date workflows.

# Usage

```
init_reftable(lower=c(par=0), upper=c(par=1), steps=NULL,
          nUnique=NULL, maxmin=TRUE, jitterFac=0.5)
init_grid(lower=c(par=0), upper=c(par=1), steps=NULL, nUnique=NULL,
          nRepl=min(10L,nUnique), maxmin=TRUE, jitterFac=0.5)
```
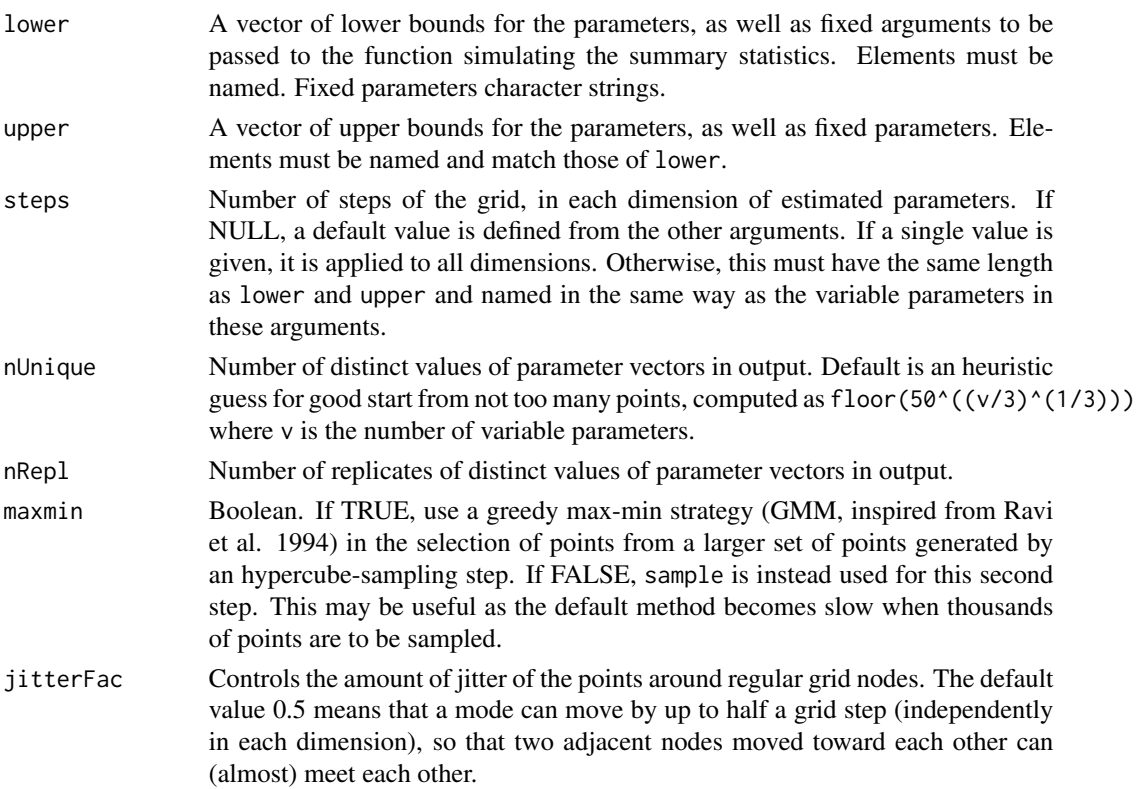

# <span id="page-33-0"></span>Value

A data frame. Each row defines a list of arguments of vector of the function simulating the summary statistics.

# Note

init\_grid is an exported function from the blackbox package.

# References

Ravi S.S., Rosenkrantz D.J., Tayi G.K. 1994. Heuristic and special case algorithms for dispersion problems. Operations Research 42, 299-310.

#### Examples

```
set.seed(123)
init_grid()
init_grid(lower=c(mu=2.8,s2=0.5,sample.size=20),
         upper=c(mu=5.2,s2=4.5,sample.size=20),
          steps=c(mu=7,s2=9),nUnique=63)
```
<span id="page-33-1"></span>MSL *Maximum likelihood from an inferred likelihood surface*

# Description

This computes the maximum of an object of class SLik representing an inferred (summary) likelihood surface

# Usage

```
MSL(object, CIs = TRUE, level = 0.95, verbose = interactive(),
    eval_RMSEs = TRUE, cluster_args=list(),init=NULL, prior_logL=NULL,
    ...)
```
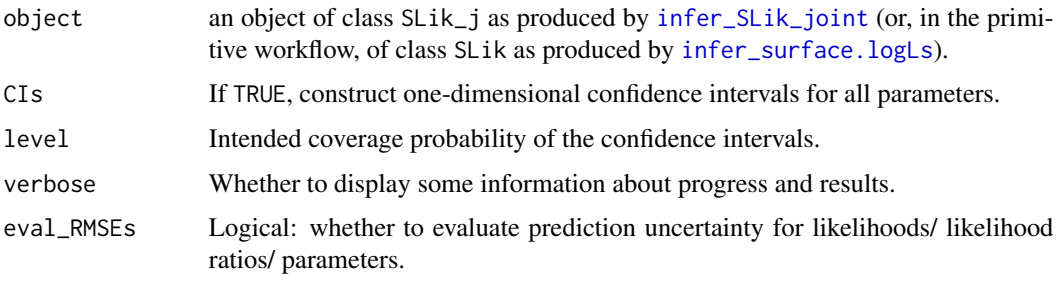

<span id="page-34-0"></span>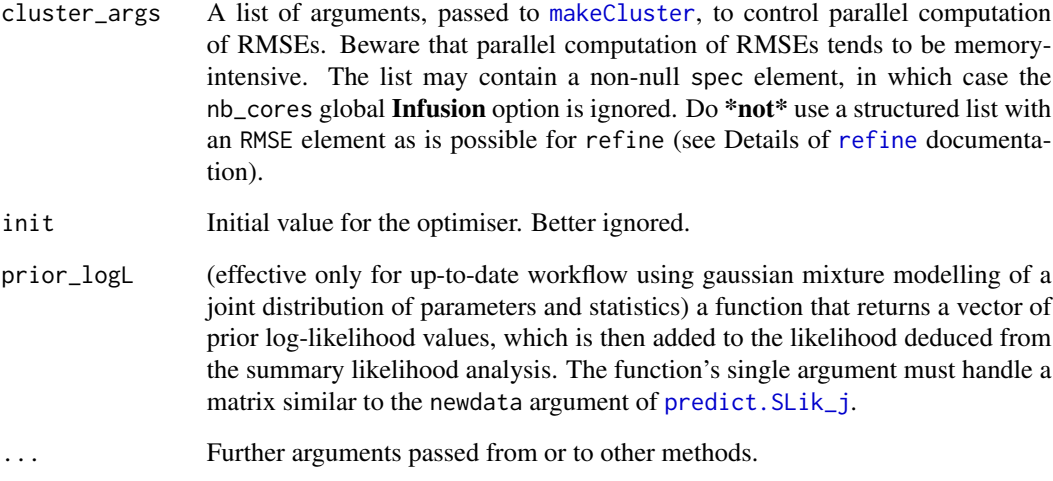

# Details

If Kriging has been used to construct the likelihood surface, RMSEs are computed using approximate formulas for prediction (co-)variances in linear mixed midels (see Details in [predict](#page-0-0)). Otherwise, a more computer-intensive bootstrap method is used. par\_RMSEs are computed from RMSEs and from the numerical gradient of profile log-likelihood at each CI bound. Only RMSEs, not par\_RMSEs, are compared to precision.

#### Value

The object is returned invisibly, with the following added members, each of which being (as from version 1.5.0) an environment:

- MSL containing variables MSLE and maxlogL that match the par and value returned by an optim call. Also contain the hessian of summary likelihood at its maximum.
- RMSEs containing, as variable RMSEs, the root mean square errors of the log-likelihood at its inferred maximum and of the log-likelihood ratios at the CI bounds.
- par\_RMSEs containing, as variable par\_RMSEs, root mean square errors of the CI bounds.

To ensure backward-compatibility of code to possible future changes in the structure of the objects, the extractor function [get\\_from](#page-17-1) should be used to extract the RMSEs and par\_RMSEs variables from their respective environments, and more generally to extract any element from the objects.

### Examples

## see main documentation page for the package

<span id="page-35-0"></span>

# Description

Constructs a multivariate histogram of the points. Optionally, first tests whether a given value is within the convex hull of input points and constructs the histogram only if this test is TRUE. This function is available for development purposes but is not required otherwise . It is sparsely documented and subject to changes without notice.

# Usage

```
multi_binning(m, subsize=trunc(nrow(m)^(Infusion.getOption("binningExponent"))),
              expand=5/100, focal=NULL)
```
# Arguments

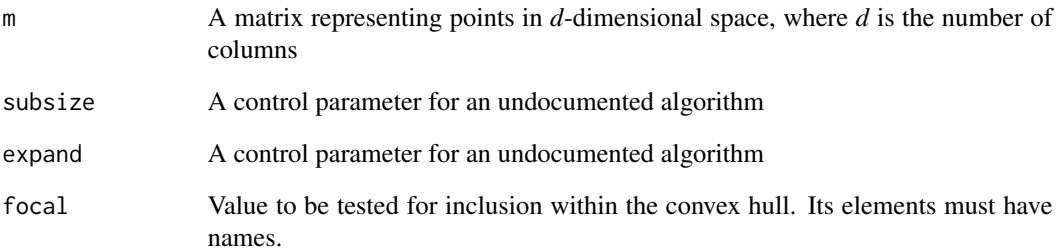

# Details

The algorithm may be detailed later.

# Value

Either NULL (if the optional test returned FALSE), or an histogram represented as a data frame each row of which represents an histogram cell by its barycenter (a point in *d*-dimensional space), its "binFactor" (the volume of the cell times the total number of observations) and its "count" (the number of observations within the cell). The returned data frame has the following attributes: attr(.,"stats") are the column names of the *d*-dimensional points; attr(.,"count") is the column name of the count, and attr(.,"binFactor") is the column name of the binFactor.

<span id="page-36-0"></span>

# <span id="page-36-1"></span>Description

Allow the user to set and examine a variety of *options* which affect operations of the Infusion package. However, typically these should not be modified, and if they are, not more than once in a data analysis.

# Usage

```
Infusion.options(...)
```
Infusion.getOption(x)

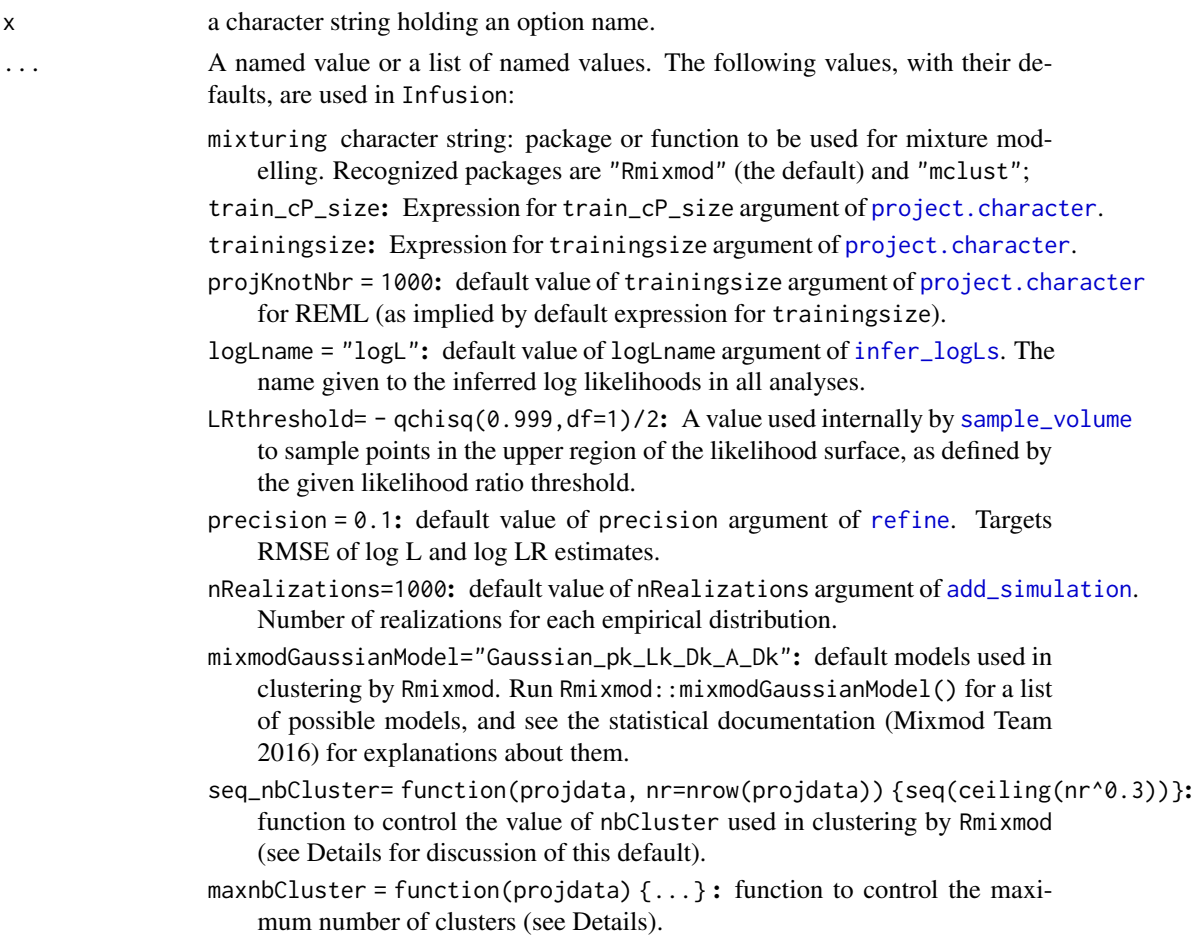

- <span id="page-37-0"></span>example\_maxtime=2.5: Used in the documentation to control whether the longer examples should be run. The approximate running time of given examples (or some very rough approximation for it) on one author's laptop is compared to this value.
- nb\_cores Number of cores for parallel computations (see Details for implementation of these).
- gof\_nstats\_fn See [goftest](#page-23-1).

and possibly other undocumented values for development purposes.

# Details

The set of the number of clusters tried (nbCluster argument in Rmixmod) is controlled by two options: seq\_nbCluster and maxnbCluster. The second is used to correct the first, using the dimensions of the projdata locally used for clustering, which typically differs from the dimensions of the user-level data (if projections have been applied, in particular). The default upper value of the nbCluster range is the value recommended in the mixmod statistical documentation (Mixmod Team, 2016). But this default may be suitable only for low-dimensional data, hence the need for correcting it bymaxnbCluster.

Infusion can perform parallel computations if several cores are available and requested though Infusion.options(nb\_cores=.). If the doSNOW back-end is attached (by explicit request from the user), it will be used; otherwise, pbapply will be used. Both provide progress bars, but doSNOW may provide more efficient load-balancing. The character shown in the progress bar is 'P' for parallel via doSNOW backend, 'p' for parallel via pbapply functions, and 's' for serial via pbapply functions. In addition, add\_simulation can parallelise at two levels: at an outer level over parameter point, or at an inner level over simulation replicates for each parameter point. The progress bar of the outer computation is shown, but the character shown in the progress bar is 'N' if the inner computation is parallel via the doSNOW backend, and 'n' if it is parallel via pbapply functions. So, one should see either 'P' or 'N' when using doSNOW.

#### Value

For Infusion.getOption, the current value set for option x, or NULL if the option is unset.

For Infusion.options(), a list of all set options. For Infusion.options(name), a list of length one containing the set value, or NULL if it is unset. For uses setting one or more options, a list with the previous values of the options changed (returned invisibly).

#### References

Mixmod Team (2016). Mixmod Statistical Documentation. Université de Franche-Comté, Besançon, France. Version: February 10, 2016 retrieved from <https://www.mixmod.org>.

# Examples

```
Infusion.options()
Infusion.getOption("LRthreshold")
## Not run:
Infusion.options(LRthreshold=- qchisq(0.99,df=1)/2)
```
## End(Not run)

<span id="page-38-1"></span><span id="page-38-0"></span>

#### Description

Mostly conceived for exposition purposes, for the two-parameters case. The black-filled points are those for which the observed summary statistic was outside of the convex hull of the simulated empirical distribution. The crosses mark the estimated ML point and the confidence intervals points, that is, the outmost points on the contour defined by the profile likelihood threshold for the profile confidence intervals. There is a pair of CI points for each interval. The smaller black dots mark points added in the latest iteration, if refine was used.

# Usage

```
## S3 method for class 'SLik'
plot(x, y, filled = FALSE, decorations = NULL,color.palette = NULL, plot.axes = NULL,
                    plot.title = NULL, plot.slices=TRUE, ...)
## S3 method for class 'SLik_j'
plot(x, y, filled = nrow(x$logLs)>5000L, decorations = NULL,
                      color.palette = NULL, plot.axes = NULL,
                   plot.title = NULL, from_refine=FALSE, plot.slices=TRUE, ...)
```
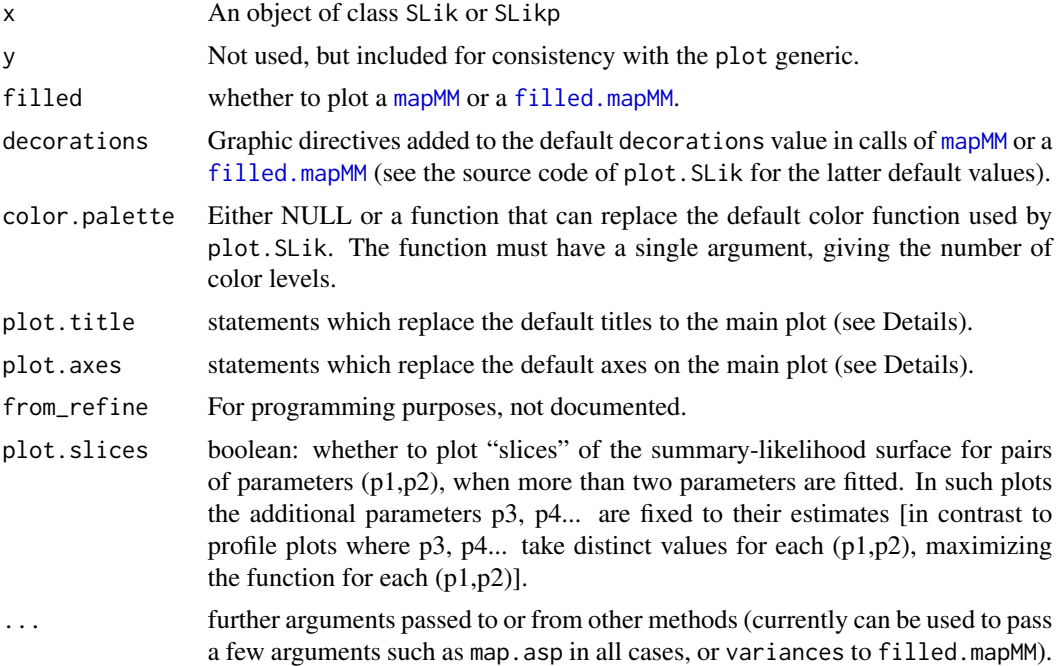

# Details

Different graphic functions are called depending on the number of estimated parameters. For two parameters, [mapMM](#page-0-0) or [filled.mapMM](#page-0-0) are called. For more than two parameters, [spaMM.filled.contour](#page-0-0) is called. See the documentation of these functions for the appropriate format of the plot.title and plot.axes arguments.

# Value

Returns the plotted object invisibly.

#### Examples

```
## Not run:
## Using 'slik_j' object from the example in help("example_reftable")
plot(slik_j,filled=TRUE,
     plot.title=quote(title("Summary-likelihood-ratio surface",
                             xlab=expression(mu),
                             ylab=expression(sigma^2))))
```
## End(Not run)

plot1Dprof *Plot likelihood profiles*

# Description

These functions plot 1D and 2D profiles from a summary-likelihood object.

High quality 2D plots may be slow to compute, and there may be many of them in high-dimensional parameter spaces, so parallelization of the computation of each profile point has been implemented for them. Usual caveats apply: there is an time cost of launching processes on a cluster, particularly on socket clusters, possibly offsetting the benefits of parallelization when each profile point is fast to evaluate. Further, summary-likelihood objects are typically big (memory-wise), which may constrain the number of concurrent processes.

#### Usage

```
plot1Dprof(object, pars=object$colTypes$fittedPars, type="logLR",
           gridSteps=21, xlabs=list(), ylab, scales=NULL,
           plotpar=list(pch=20),
           control=list(min=-7.568353, shadow_col="grey70"),
           decorations = function(par) NULL, ...)
plot2Dprof(object, pars=object$colTypes$fittedPars, type="logLR",
           gridSteps=17, xylabs=list(), main, scales=NULL,
           plotpar=list(pch=20), margefrac = 0,
           decorations = function(par1,par2) NULL,
           filled.contour.fn = "spaMM.filled.contour",
           cluster_args=NULL, ... )
```
<span id="page-39-0"></span>

# plot1Dprof 41

# Arguments

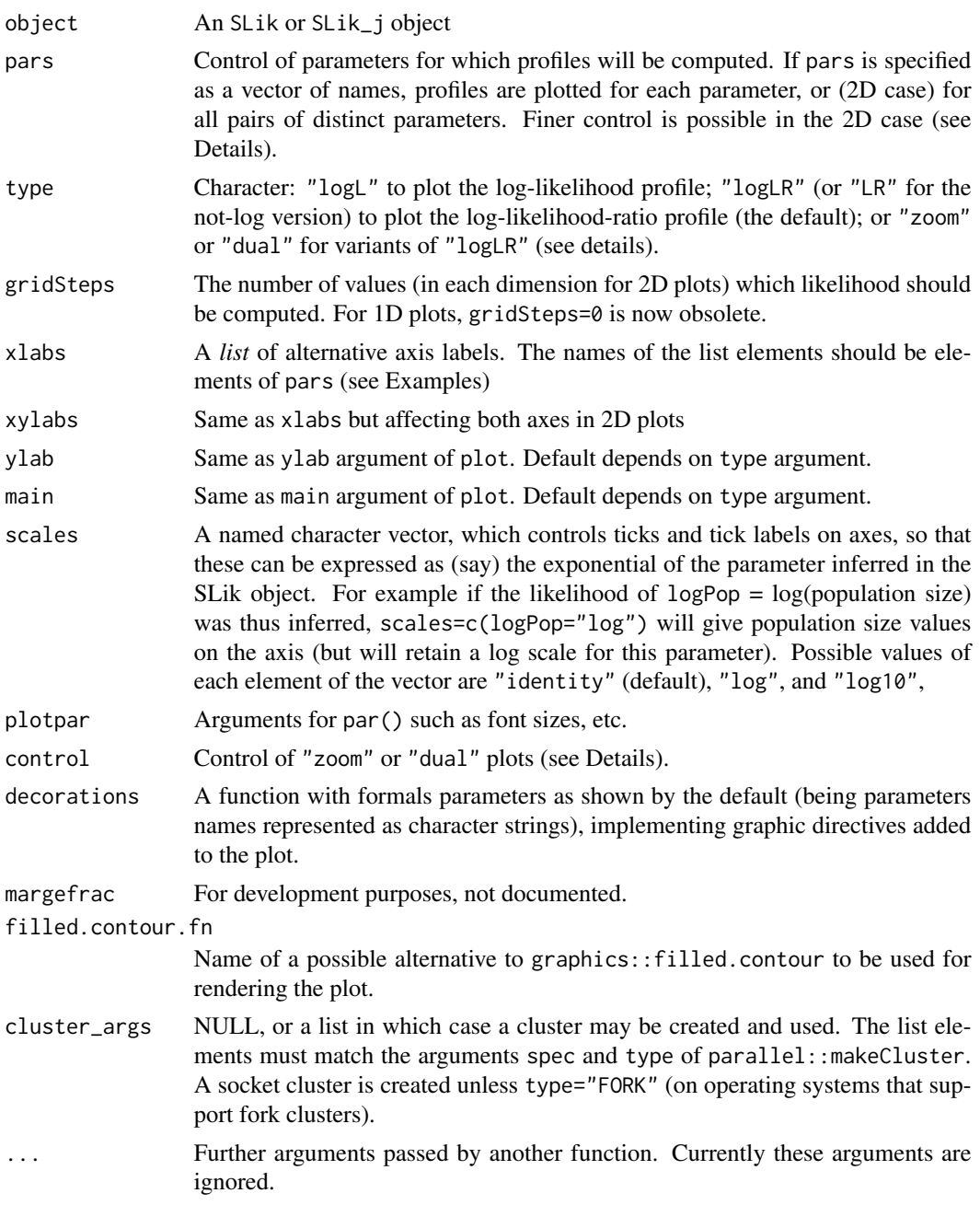

# Details

In the 2D case, the pars may be specified as a two-column natrix, in which case profiles are generated for all pairs of distinct parameters specified by rows of the matrix. It may also be specified as a two-element list, where each element is a vector of parameter names. In that case, profiles are generated for all pairs of distinct parameters combining one element of each vector.

A "zoom" plot shows only the top part of the profile, defined as points whose y-values are above a threshold minus-log-likelihood ratio control\$min, whose default is -7.568353, the 0.9999 p-value threshold.

A "dual" plot displays both the zoom, and a shadow graph showing the full profile. The dual plot is shown only when requested and if there are values above and below control\$min. The shadow curve color is given by control\$shadow\_col.

#### Value

Both functions return a list, which currently has a single element MSL\_updated which is a boolean indicating whether the summary-likelihood maximum (but not the intervals) has been recomputed.

# Examples

```
if (Infusion.getOption("example_maxtime")>20) {
 #### Toy bivariate gaussian model, three parameters, no projections
 #
 myrnorm2 <- function(mu1,mu2,s2,sample.size) {
   sam1 <- rnorm(n=sample.size,mean=mu1,sd=sqrt(s2))
   sam2 <- rnorm(n=sample.size,mean=mu2,sd=sqrt(s2))
   s < -c(sam1, sam2)e_{mu} < - mean(s)
   e_s2 <- var(s)
   c(mean=e_mu,var=e_s2,kurt=sum((s-e_mu)^4)/e_s2^2)
 }
  #
 ## pseudo-sample, standing for the actual data to be analyzed:
 set.seed(123)
 Sobs <- myrnorm2(mu1=4,mu2=2,s2=1,sample.size=40) ##
  #
 ## build reference table
 parsp <- init_reftable(lower=c(mu1=2.8,mu2=1,s2=0.2),
                         upper=c(mu1=5.2,mu2=3,s2=3),
                         nUnique=600)
 parsp <- cbind(parsp,sample.size=40)
 simuls <- add_reftable(Simulate="myrnorm2",par.grid=parsp)
 ## Inferring the summary-likelihood surface...
 densv <- infer_SLik_joint(simuls,stat.obs=Sobs)
 slik_j <- MSL(densv) ## find the maximum of the log-likelihood surface
 ## plots
 plot2Dprof(slik_j,gridSteps=21,
            ## alternative syntaxes for non-default 'pars':
            # pars = c("mu1","mu2"), # => all combinations of given elements
            # pars = list("s2",c("mu1","mu2")), # => combinations via expand.grid()
            # pars = matrix(c("mu1","mu2","s2","mu1"), ncol=2), # => each row of matrix
            xylabs=list(
              mu1=expression(paste(mu[1])),
              mu2=expression(paste(mu[2])),
              s2=expression(paste(sigma^2))
```
# <span id="page-42-0"></span>predict.SLik\_j 43

```
))
 # One could also add (e.g.)
 # cluster_args=list(spec=4, type="FORK"),
 # when longer computations are requested.
}
if (Infusion.getOption("example_maxtime")>40) {
#### Older example with primitive workflow
data(densv)
slik <- infer_surface(densv) ## infer a log-likelihood surface
slik <- MSL(slik) ## find the maximum of the log-likelihood surface
plot1Dprof(slik,pars="s2",gridSteps=40,xlabs=list(s2=expression(paste(sigma^2))))
}
```
<span id="page-42-1"></span>predict.SLik\_j *Evaluate log-likelihood for given parameters*

# Description

As the Title says. Implemented as a method of the predict generic, for objects created by the up-todate workflow using gaussian mixture modelling of a joint distribution of parameters and statistics (hence the newdata argument, shared by many predict methods; but these newdata should be parameter values, not data).

# Usage

```
## S3 method for class 'SLik_j'
predict(
  object, newdata, log = TRUE, which = "lik",
  tstat = t(attr(object$logLs, "stat.obs")),
  solve_t_chol_sigma_lists = object$clu_params$solve_t_chol_sigma_lists,
  ...)
```
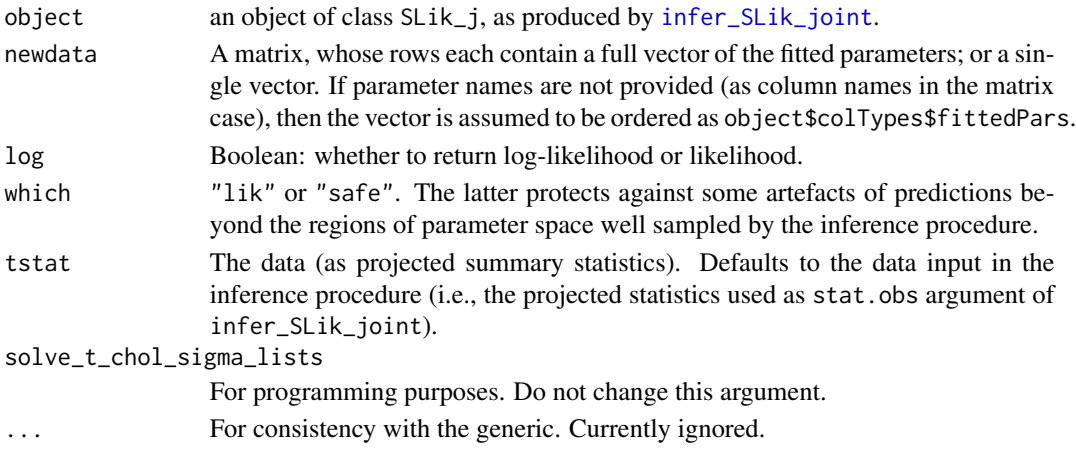

<span id="page-43-0"></span>Numeric: a single value, or a vector of (log-)likelihoods for different rows of the input newdata.

#### Examples

```
## see help("example_reftable")
```
profile.SLik *Compute profile summary likelihood*

# Description

Predicts the profile likelihood for a given parameter value (or vector of such values) using predictions from an SLik object (as produced by [MSL](#page-33-1)).

# Usage

```
## S3 method for class 'SLik'
profile(fitted, value, fixed=NULL, return.optim=FALSE,
                       init = "default", which="safe", \dots)
## S3 method for class 'SLik_j'
profile(fitted, ...)
```
# Arguments

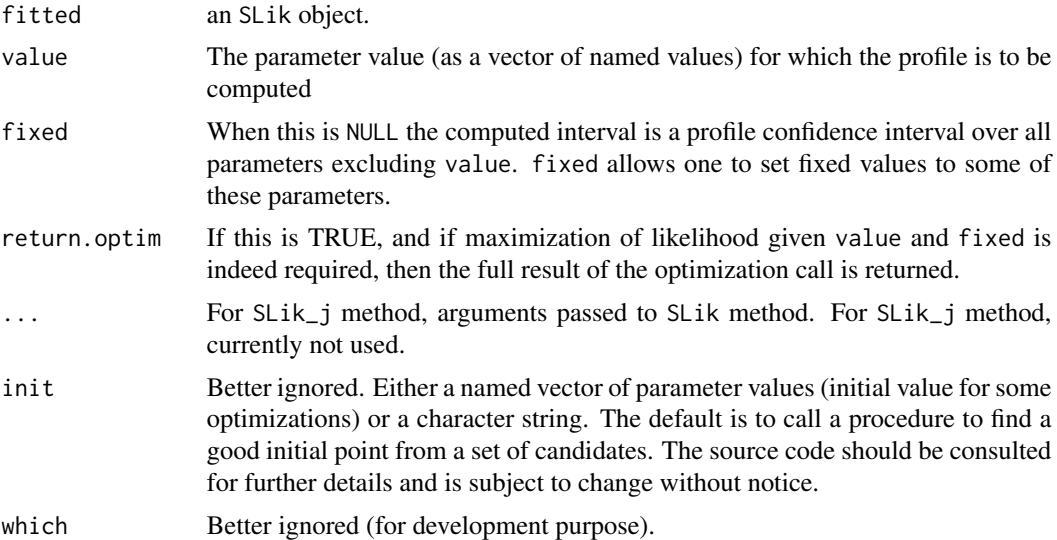

#### Value

The predicted summary profile log-likelihood; or possibly the result of an optimization call if return.optim is TRUE.

#### <span id="page-44-0"></span>project.character 45

#### Examples

## see main documentation page for the package

<span id="page-44-2"></span>project.character *Learn a projection method for statistics and apply it*

# <span id="page-44-1"></span>Description

project is a generic function with two methods. If the first argument is a parameter name, project.character (alias: get\_projector) defines a projection function from several statistics to an output statistic predicting this parameter. project.default (alias: get\_projection) produces a vector of projected statistics using such a projection. project is particularly useful to reduce a large number of summary statistics to a vector of projected summary statistics, with as many elements as parameters to infer. This dimension reduction can substantially speed up subsequent computations. The concept implemented in project is to fit a parameter to the various statistics available, using machine-learning or mixed-model prediction methods. All such methods can be seen as nonlinear projection to a one-dimensional space. project.character is an interface that allows different projection methods to be used, provided they return an object of a class that has a defined [predict](#page-0-0) method with a newdata argument (as expected, see predict).

plot\_proj is a hastily written convenience function to plot a diagnostic plot for a projection from an object of class SLik\_j.

#### Usage

```
project(x,...)
## S3 method for building the projection
## S3 method for class 'character'
project(x, stats, data,
             trainingsize= eval(Infusion.getOption("trainingsize")),
             train_cP_size= eval(Infusion.getOption("train_cP_size")),
             method, methodArgs=list(), verbose=TRUE,...)
get_projector(...) # alias for project.character
## S3 method for applying the projection
## Default S3 method:
project(x, projectors, use_oob=Infusion.getOption("use_oob"),
                          is_trainset=FALSE, methodArgs=list(), ...)
get_projection(...) # alias for project.default
plot_proj(object, parm, proj, xlab=parm, ylab=proj, ...)
```
# <span id="page-45-0"></span>Arguments

x The name of the parameter to be predicted, or a vector/matrix/list of matrices of summary statistics.

- stats Statistics from which the predictor is to be predicted
- use\_oob Boolean: whether to use out-of-bag predictions for data used in the training set, when such oob predictions are available (i.e. for random forest methods). Default as controlled by the same-named package option, is TRUE. This by default involves a costly check on each row of the input x, whetehr it belongs to the training set, so it is better to set it to FALSE if you are sure x does not belong to the training set (for true data in particular). Alternatively the check can be bypassed if you are sure that x was used as the training set.
- is\_trainset Boolean. Set it to TRUE if x was used as the training set, to bypass a costly check (see use\_oob argument).
- data A list of simulated empirical distributions, as produced by [add\\_simulation](#page-4-1), or a data frame with all required variables.

trainingsize, train\_cP\_size

Integers; for most projection methods (excluding "REML" but including "ranger") only trainingsize is taken into account: it gives the maximum size of the training set (and is infinite by default for "ranger" method). If the data have more rows the training set is randomly sampled from it. For the "REML" method, train\_cP\_size is the maximum size of the data used for estimation of smoothing parameters, and trainingsize is the maximum size of the data from which the predictor is built given the smoothing parameters.

- method character string: "REML", "GCV", or the name of a suitable projection function. The latter may be defined in another package, e.g. "ranger" or "randomForest", or predefined by Infusion, or defined by the user. See Details for predefined functions and for defining new ones. The default method is "ranger" if this package is installed, and "REML" otherwise. Defaults may change in later versions, so it is advised to provide an explicit method to improve reproducibility.
- methodArgs A list of arguments for the projection method. For project.character, the ranger method is run with some default argument if no methodArgs are specified. Beware that a NULL methodArgs\$splitrule is interpreted as the "extratrees" splitrule, whereas in a direct call to ranger, this would be interpreted as the "variance" splitrule. For project.default, the only methodArgs element handled is num. threads passed to predict. ranger (which can also be controlled globally by Infusion.options(nb\_cores=.)).

For other methods, project kindly (tries to) assign values to the required arguments if they are absent from methodArgs, according to the following rules: If "REML" or "GCV" methods are used (in which case methodArgs is completely ignored); or

if the projection method uses formula and data arguments (in particular if the formula is of the form response  $\sim$  var1 + var2 + ...; otherwise the formula should be provided through methodArgs). This works for example for methods based on nnet; or

<span id="page-46-0"></span>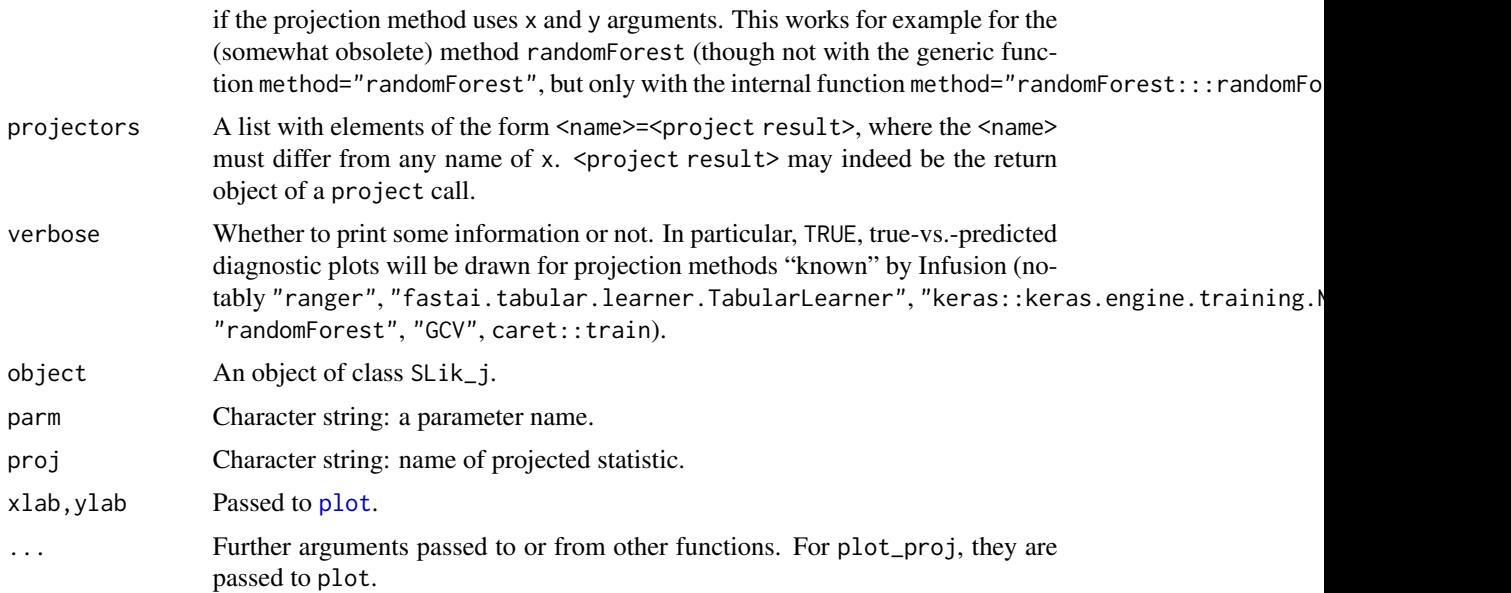

# Details

The preferred project method is non-parametric regression by (variants of) the random forest method as implemented in **ranger**. It is the default method, if that package is installed. Alternative methods have been interfaced as detailed below, but the functionality of most interfaces is infrequently tested.

By default, the ranger call through project will use the split rule "extratrees", with some other controls also differing from the **ranger** package defaults. If the split rule "variance" is used, the default value of mtry used in the call is also distinct from the **ranger** default, but consistent with Breiman 2001 for regression tasks.

Machine learning methods such as random forests overfit, *except if* out-of-bag predictions are used. When they are not, the bias is manifest in the fact that using the same simulation table for learning the projectors and for other steps of the analyses tend to lead to too narrow confidence regions. This bias disappears over iterations of [refine](#page-48-1) when the projectors are kept constant. Infusion avoid this bias by using out-of-bag predictions when relevant, when ranger and randomForest are used. But it provides no code handling that problem for other machine-learning methods. Then, users should cope with that problems, and at a minimum should not update projectors in every iteration (the ["Gentle Introduction to Infusion](https://gitlab.mbb.univ-montp2.fr/francois/Infusion/-/blob/master/documents/InfusionIntro.pdf) may contain further information about this problem").

Prediction can be based on a linear mixed model (LMM) with autocorrelated random effects, internally calling the [corrHLfit](#page-0-0) function with formula <parameter> ~ 1+ Matern(1|<stat1>+...+<statn>). This approach allows in principle to produce arbitrarily complex predictors (given sufficient input) and avoids overfitting in the same way as restricted likelihood methods avoids overfitting in LMM. REML methods are then used by default to estimate the smoothing parameters. However, faster methods are generally required.

To keep REML computation reasonably fast, the train\_cP\_size and trainingsize arguments determine respectively the size of the subset used to estimate the smoothing parameters and the size of the subset defining the predictor given the smoothing parameters. REML fitting is already slow for data sets of this size (particularly as the number of predictor variables increase).

<span id="page-47-0"></span>If method="GCV", a generalized cross-validation procedure (Golub et al. 1979) is used to estimate the smoothing parameters. This is faster but still slow, so a random subset of size trainingsize is still used to estimate the smoothing parameters and generate the predictor.

Alternatively, various machine-learning methods can be used (see e.g. Hastie et al., 2009, for an introduction). A random subset of size trainingsize is again used, with a larger default value bearing the assumption that these methods are faster. Predefined methods include

- "ranger", the default, a computationally efficient implementation of random forest;
- "randomForest", the older default, probably obsolete now;
- "neuralNet", a neural network method, using the train function from the caret package (probably obsolete too);
- "fastai" deep learning using the fastai package;
- "keras" deep learning using the keras package.

The last two interfaces may yet offer limited or undocumented control: using deep learning seems attractive but the benefits over "ranger" are not clear (notably, the latter provide out-of-bag predictions that avoid overfitting).

In principle, any object suitable for prediction could be used as one of the projectors, and Infusion implements their usage so that in principle unforeseen projectors could be used. That is, if predictions of a parameter can be performed using an object MyProjector of class MyProjectorClass, MyProjector could be used in place of a project result if predict.MyProjectorClass(object,newdata,...) is defined. However, there is no guarantee that this will work on unforeseen projection methods, as each method tends to have some syntactic idiosyncrasies. For example, if the learning method that generated the projector used a formula-data syntax, then its predict method is likely to request names for its newdata, that need to be provided through attr(MyProjector,"stats") (these names cannot be assumed to be in the newdata when predict is called through optim).

# Value

project.character returns an object of class returned by the method (methods "REML" and "GCV" will call [corrHLfit](#page-0-0) which returns an object of class spaMM) project.default returns an object of the same class and structure as the input x, containing the projected statistics inferred from the input summary statistics.

# **Note**

See workflow examples in [example\\_reftable](#page-13-1) and [example\\_raw\\_proj](#page-12-1).

# References

Breiman, L. (2001). Random forests. Mach Learn, 45:5-32. <doi:10.1023/A:1010933404324>

Golub, G. H., Heath, M. and Wahba, G. (1979) Generalized Cross-Validation as a method for choosing a good ridge parameter. Technometrics 21: 215-223.

T. Hastie, R. Tibshirani, and J. Friedman. The Elements of Statistical Learning: Data Mining, Inference, and Prediction. Springer, New York, 2nd edition, 2009.

#### <span id="page-48-0"></span>refine that the set of the set of the set of the set of the set of the set of the set of the set of the set of the set of the set of the set of the set of the set of the set of the set of the set of the set of the set of t

# Examples

## see Note for links to examples.

<span id="page-48-1"></span>refine *Refine estimates iteratively.*

#### Description

This is a generic function with currently methods for SLik, SLik\_j and SLikp objects (as produced by [MSL](#page-33-1)). Depending on the value of its newsimuls argument, and on whether the function used to generate empirical distributions can be called by R, it (1) defines new parameters points and/or (2) infers their summary likelihood or tail probabilities for each parameter point independently, adds the inferred values results as input for refined inference of likelihood or P-value response surface, and provides new point estimates and confidence intervals.

# Usage

```
## S3 method for class 'SLik'
refine(object, method=NULL, ...)
```

```
## Default S3 method:
refine(object, surfaceData, Simulate =
           attr(surfaceData,"Simulate"), maxit = 1, n = NULL,
           useEI = list(max=TRUE,profileCI=TRUE,rawCI=FALSE),
        newsimuls = NULL, trypoints=NULL, CIs = useCI, useCI = TRUE, level = 0.95,
          verbose = list(most=interactive(),final=NULL,movie=FALSE,proj=FALSE),
           precision = Infusion.getOption("precision"),
           nb_cores = NULL, packages=attr(object$logLs,"packages"),
           env=attr(object$logLs,"env"), method, using = object$using,
           eval_RMSEs=TRUE, update_projectors = FALSE,
           cluster_args=list(),
           cl_seed=.update_seed(object),
           nbCluster=quote(refine_nbCluster(nr=nrow(data))),
            ...)
```
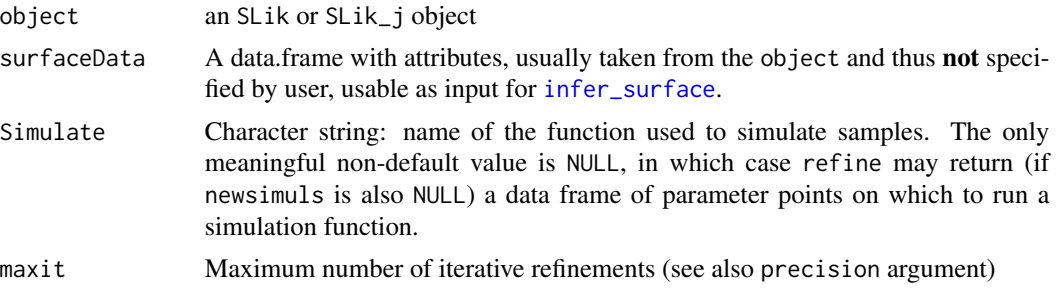

<span id="page-49-0"></span>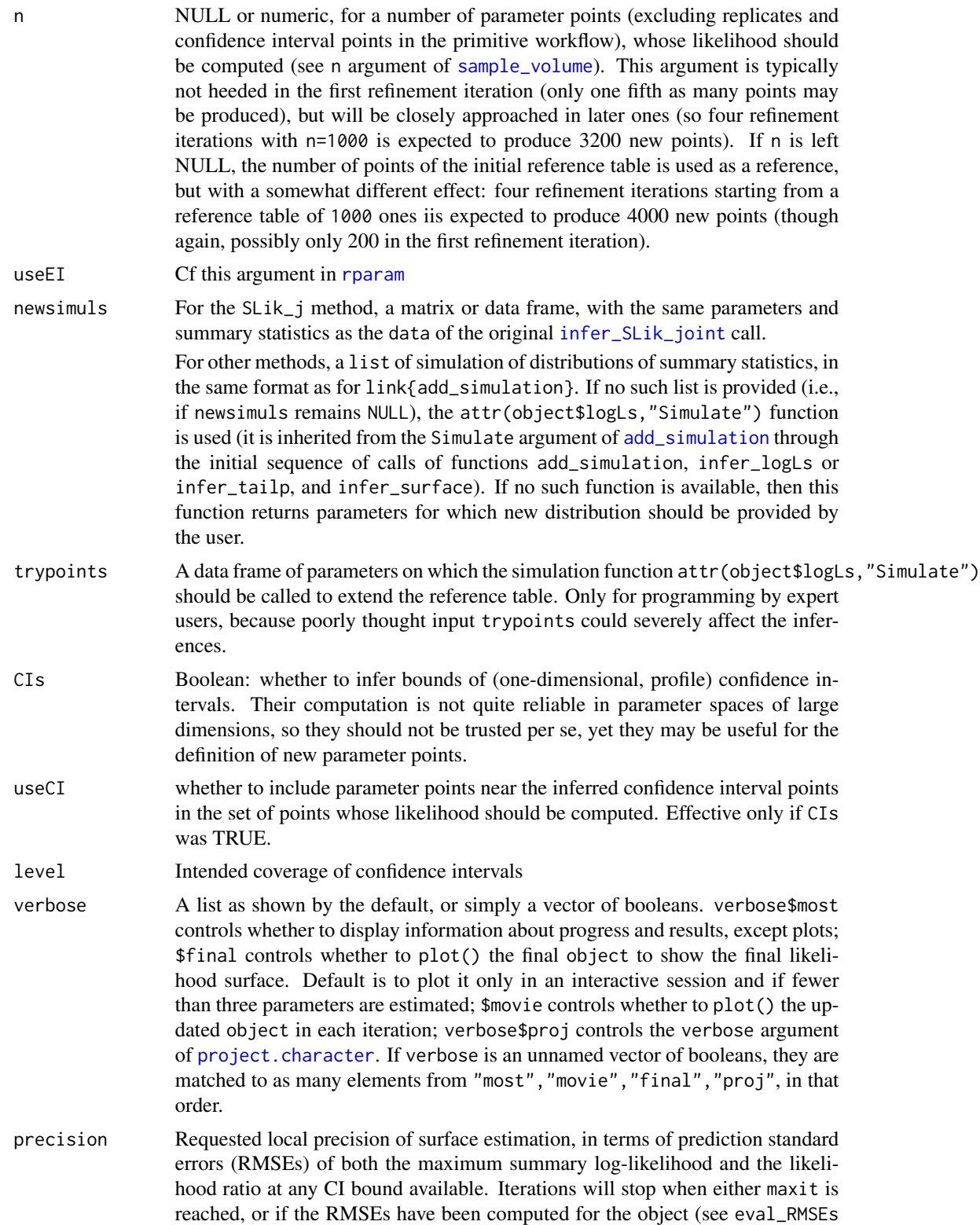

<span id="page-50-0"></span>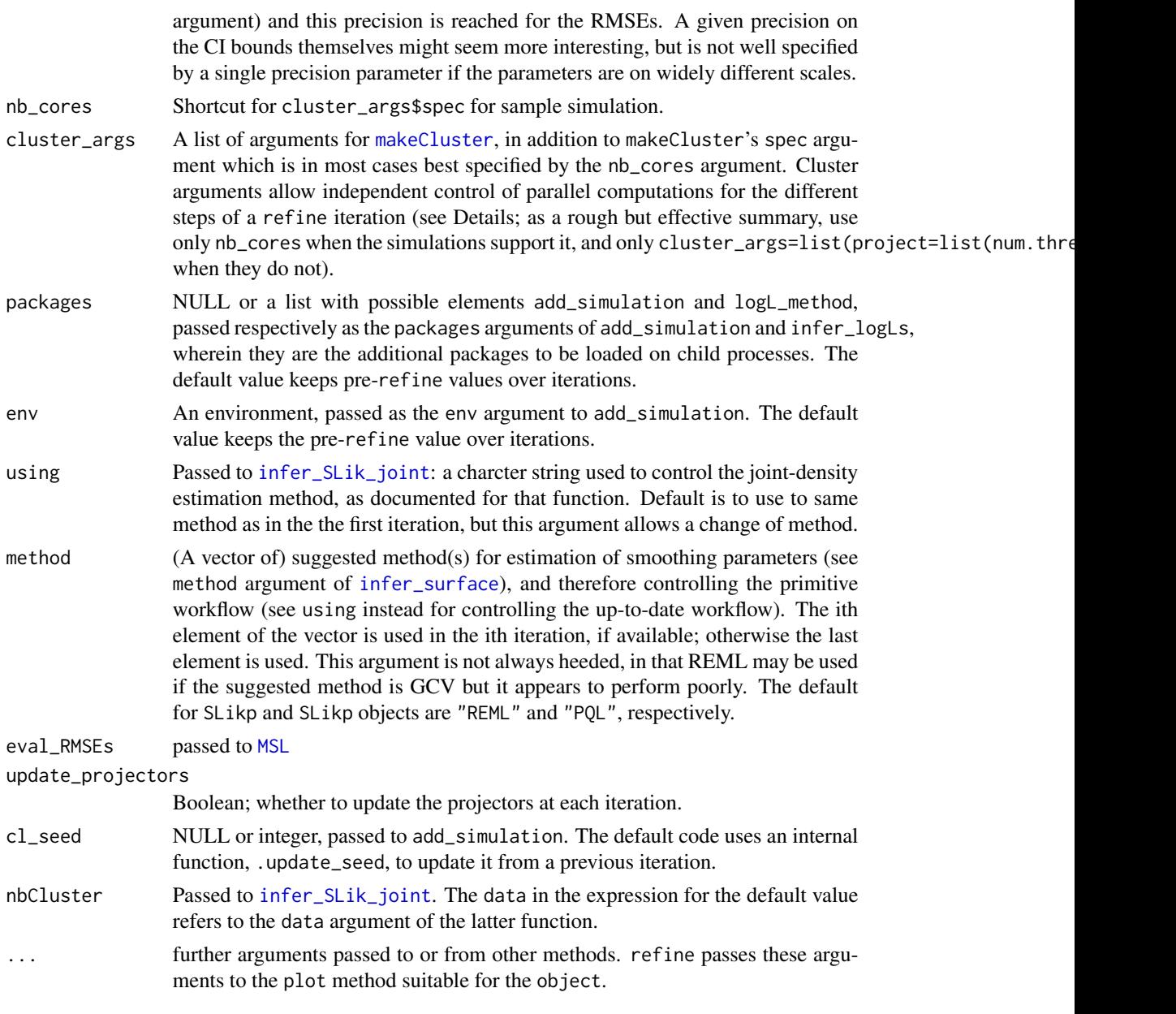

# Details

New parameter points are sampled as follows: the algorithm aims to sample uniformly the space of parameters contained in the confidence regions defined by the level argument, and to surround it by a region sampled proportionally to likelihood. In each iteration the algorithm aims to add as many points (say  $n$ ) as computed in the first iteration, so that after  $k$  iterations of refine, there are  $n * (k + 1)$  points in the simulation table. However, when not enough points satisfy certain criteria, only *n/5* points may be added in an iteration, this being compensated in further iterations. For example, if  $n = 600$ , the table may include only 720 points after the first refine, but 1800 after the second.

<span id="page-51-0"></span>Independent control of parallelisation may be needed in the different steps, e.g. if the simulations are not easily parallelised whereas the projection method natively handles parallelisation. In the up-to-date workflow with default ranger projection method, prarallelisation controls may be passed to add\_reftable for sample simulations, to project methods when projections are updated, and to MSL for RMSE computations (alternatively for the primitive workflow, add\_simulation, infer\_logLs and MSL are called). nb\_cores, if given and not overcome by other options, will control simulation and projection steps (but not RMSE computation): nb\_cores gives the number of parallel processes for sample simulation, with additional makeCluster arguments taken from cluster\_args, but RMSE computations are performed serially. Further independent control is possible as follows:

cluster\_args=list(project=list(num.threads=<.>)) allows control of the num.threads argument of **ranger** functions;

cluster\_args=list(RMSE=list(spec=<number of 'children'>)) can be used to force parallel computation of RMSEs;

cluster\_args=list(spec=<.>, <other makeCluster arguments>)) would instead apply the same arguments to both reference table and RMSE computation, overcoming the default effect of nb\_cores in both of them; finally

cluster\_args=list(reftable=list(<makeCluster arguments>),RMSEs=list(<makeCluster arguments>)) allows full independent control of parallelisation for the two computations.

# Value

refine returns an updated SLik or SLik\_j object.

#### Note

See workflow examples in (by order of decreasing relevance) [example\\_reftable](#page-13-1), [example\\_raw\\_proj](#page-12-1) and [example\\_raw](#page-11-1).

# Examples

## see Note for links to examples.

<span id="page-51-2"></span>

rparam *Sample the parameter space*

#### <span id="page-51-1"></span>Description

These functions take an SL ik object (as produced by [MSL](#page-33-1)) and samples its parameter space in (hopefully) clever ways, not yet well documented. rparam calls sample\_volume to define points targeting the likelihood maximum and the bounds of confidence intervals, with n for these different targets dependent on the mean square error of prediction of likelihood at the maximum and at CI bounds.

#### rparam 53

# Usage

```
rparam(object, n= 1, useEI = list(max=TRUE,profileCI=TRUE,rawCI=FALSE),
      useCI = TRUE, verbose = interactive(), tryn=30*n,
      level = 0.95, CIweight=Infusion.getOption("CIweight"))
sample_volume(object, n = 6, useEI, vertices=NULL,
             dlr = NULL, verbose = interactive(),
             fixed = NULL, tryn= 30*n)
```
# Arguments

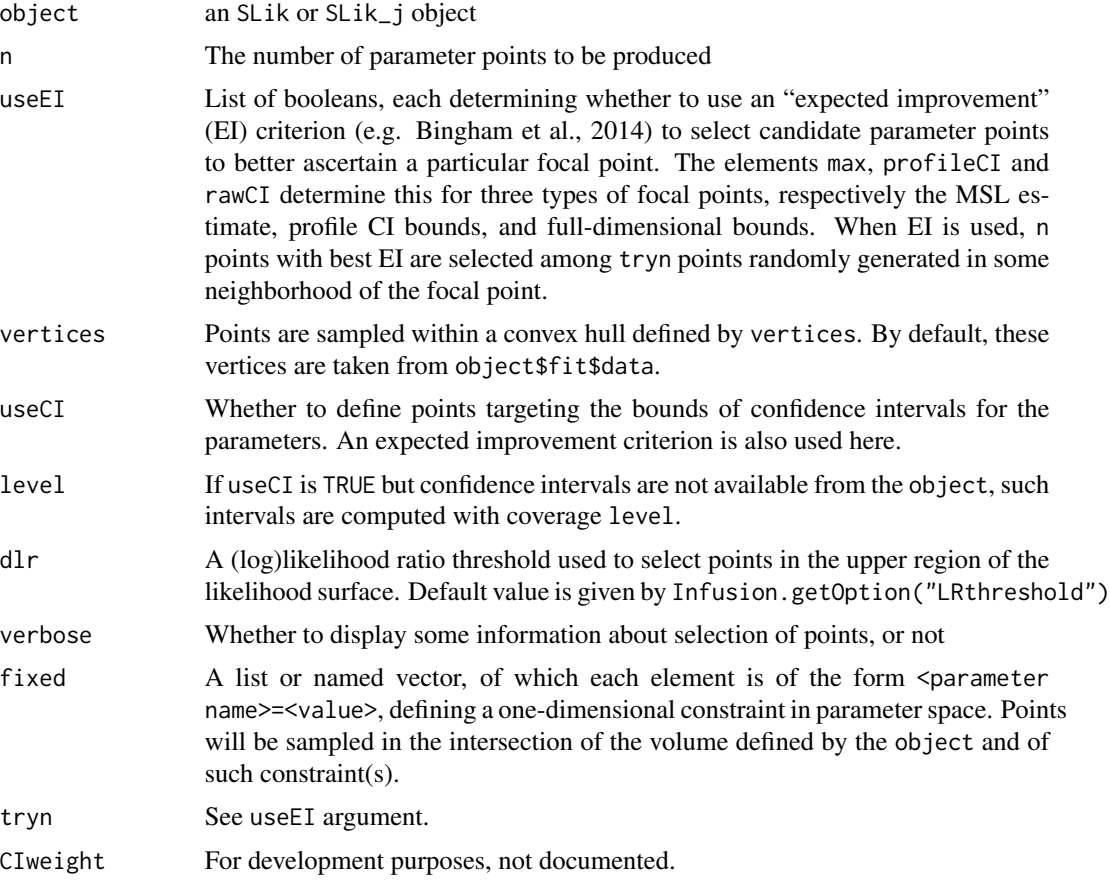

# Value

a data frame of parameter points. Only parameters variable in the SLik object are considered.

# References

D. Bingham, P. Ranjan, and W.J. Welch (2014) Design of Computer Experiments for Optimization, Estimation of Function Contours, and Related Objectives, pp. 109-124 in Statistics in Action: A Canadian Outlook (J.F. Lawless, ed.). Chapman and Hall/CRC.

# Examples

```
if (Infusion.getOption("example_maxtime")>10) {
data(densv)
summliksurf <- infer_surface(densv) ## infer a log-likelihood surface
sample_volume(summliksurf)
}
```
<span id="page-53-1"></span>summLik *Model density evaluation for given data and parameters*

# Description

Evaluation of inferred probability density as function of parameters and of (projected) summary statistics is implemented as a generic function summLik. Given the (projected) statistics for the data used to build the SLik\_j object, and the fitted parameters, this returns the (log)likelihood as the generic logLik extractor. However, parameters can be varied (providing the likelihood function), and the data too.

This documentation deals mostly with the method for objects of class SLik\_j produced by the up-to-date version of the summary-likelihood workflow.

#### Usage

```
summLik(object, parm, data, ...)
```

```
# S3 method for class 'SLik_j'
## S3 method for class 'SLik_j'
summLik(object, parm, data=t(attr(object$logLs,"stat.obs")),
                         log=TRUE, which="lik", ...)
```
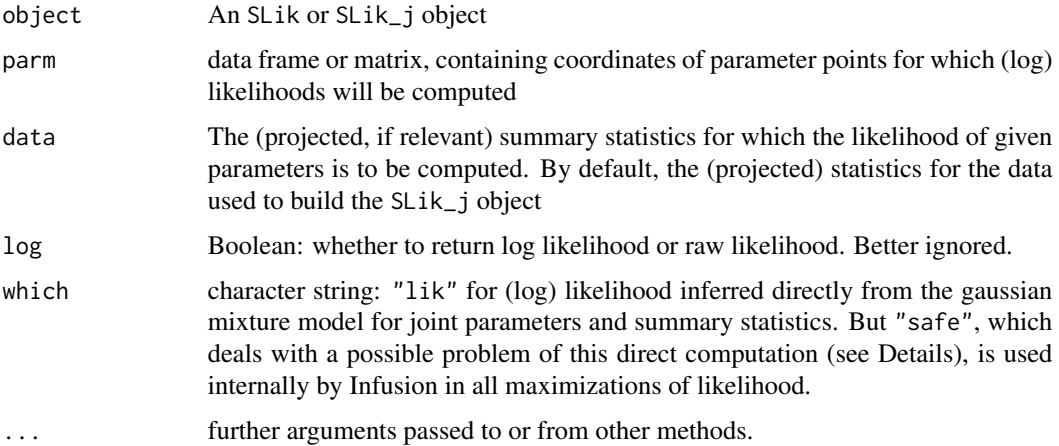

<span id="page-53-0"></span>

#### <span id="page-54-0"></span>Details

An object of class SLik\_j contains a simulated joint distribution of parameters and (projected) summary statistics, and a fit of a multivariate gaussian mixture model to this simulated distribution, the "jointdens", from which a marginal density "margpardens" of parameters can be deduced. The raw likelihood(P;D) is the probability of the data D given the parameters P, viewed as function the parameters and for fixed data. It is inferred as jointdens(D,P)/margpardens(P) (for different P, each of jointdens and margdens are probabilities from a single (multivariate) gaussian mixture model, but this is not so for their ratio).

When margdens(P) is low, indicating that the region of parameter space around P has been poorly sampled in the simulation step, inference of likelihood is unreliable. Spuriously high likelihood may be inferred, which results notably in poor inference based on likelihood ratios. For this reason, it is often better to use the argument which="safe" whereby the likelihood is penalized when margdens(P) is low. The penalization is of the form

penalized= unpenalized \* pmin(1,margpardens/object\$thr\_dpar), where thr\_dpar is a marginal density threshold stored in the SLik\_j object. The source code should be consulted for details, and is subject to changes without notice.

#### Value

Numeric vector

#### See Also

[logLik](#page-15-1).

# Examples

```
## Not run:
## Using 'slik_j' object from the example in help("example_reftable")
summLik(slik_j, parm=slik_j$MSL$MSLE+0.1)
# summLik() generalizes logLik():
summLik(slik_j, parm=slik_j$MSL$MSLE) == logLik(slik_j) # must be TRUE
## End(Not run)
```
write\_workflow *Workflow template*

#### Description

codewrite\_workflow writes a workflow script for inference. Beyond possibly saving some typing, this suggests what may be a reasonably good starting workflow. One should not expect to control all options of the workflow through the write\_workflow arguments.

# Usage

```
write_workflow(con = stdout(), lower, upper, nUnique, Simulate, simulator_args=NULL, ...)
```
#### <span id="page-55-0"></span>Arguments

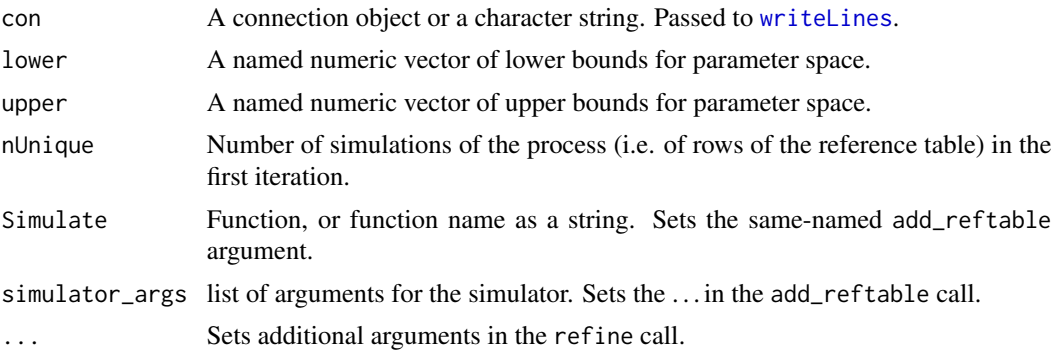

# Value

No return value. Used for the side-effect text, written to the connection.

# Examples

```
write_workflow(
  ## arguments for init_reftable():
  lower=c(logTh1=-2,logTh2=-2,logTh3=-2,logTh4=-2,ar=0.01,logMu=-5,MEANP=0.01),
 upper=c(logTh1=1, logTh2=1, logTh3=1, logTh4=1, ar=0.99,logMu=-2,MEANP=0.99),
 nUnique = 1000,
 #
 ## for add_reftable():
 Simulate="schtroumf", # name of a user-defined R function
simulator_args= list( # Imagine that schtroumf() require arguments 'exe_path' and 'cmdline':
   exe_path="'path_to_smurf_executable'",
    cmdline="'smurf.exe -a -b -c -d'"
 ), # Do check the quotation marks in the output...
  #
  ## optional arguments for refine():
 n=8000/3.2, CIs=TRUE, update_projectors=FALSE)
```
# <span id="page-56-0"></span>**Index**

∗ datasets densv, [10](#page-9-0) ∗ package Infusion, [32](#page-31-0) add\_reftable, [2,](#page-1-0) *[5](#page-4-0)* add\_simulation, *[3](#page-2-0)*, [5,](#page-4-0) *[24](#page-23-0)*, *[28](#page-27-0)*, *[37](#page-36-0)*, *[46](#page-45-0)*, *[50](#page-49-0)* boundaries-attribute *(*handling\_NAs*)*, [26](#page-25-0) check\_raw\_stats, [9](#page-8-0) class:dMixmod *(*dMixmod*)*, [11](#page-10-0) class:NULLorChar *(*dMixmod*)*, [11](#page-10-0) class:NULLorNum *(*dMixmod*)*, [11](#page-10-0) confint *(*confint.SLik*)*, [9](#page-8-0) confint.SLik, [9](#page-8-0) corrHLfit, *[32](#page-31-0)*, *[47,](#page-46-0) [48](#page-47-0)* densb *(*densv*)*, [10](#page-9-0) densv, [10](#page-9-0) dMixmod, [11](#page-10-0)

dMixmod-class *(*dMixmod*)*, [11](#page-10-0) dopar, *[20](#page-19-0)* example\_raw, [12,](#page-11-0) *[32](#page-31-0)*, *[52](#page-51-0)* example\_raw\_proj, [13,](#page-12-0) *[32](#page-31-0)*, *[48](#page-47-0)*, *[52](#page-51-0)* example\_reftable, [14,](#page-13-0) *[16](#page-15-0)*, *[32](#page-31-0)*, *[48](#page-47-0)*, *[52](#page-51-0)*

filled.mapMM, *[39,](#page-38-0) [40](#page-39-0)* focal\_refine, [17](#page-16-0)

extractors, [16](#page-15-0)

get\_from, *[17](#page-16-0)*, [18,](#page-17-0) *[35](#page-34-0)* get\_LRboot, [19](#page-18-0) get\_nbCluster\_range, [22](#page-21-0) get\_projection *(*project.character*)*, [45](#page-44-0) get\_projector *(*project.character*)*, [45](#page-44-0) goftest, [24,](#page-23-0) *[38](#page-37-0)*

handling\_NAs, [26,](#page-25-0) *[32](#page-31-0)* HLfit, *[28](#page-27-0)*, *[31](#page-30-0)*

infer\_logL\_by\_GLMM *(*infer\_logLs*)*, [27](#page-26-0) infer\_logL\_by\_Hlscv.diag *(*infer\_logLs*)*, [27](#page-26-0) infer\_logL\_by\_mclust *(*infer\_logLs*)*, [27](#page-26-0) infer\_logL\_by\_Rmixmod *(*infer\_logLs*)*, [27](#page-26-0) infer\_logLs, *[11](#page-10-0)*, [27,](#page-26-0) *[31](#page-30-0)*, *[37](#page-36-0)* infer\_SLik\_joint, [29,](#page-28-0) *[34](#page-33-0)*, *[43](#page-42-0)*, *[50,](#page-49-0) [51](#page-50-0)* infer\_surface, [31,](#page-30-0) *[49](#page-48-0)*, *[51](#page-50-0)* infer\_surface.logLs, *[34](#page-33-0)* infer\_tailp, *[31](#page-30-0)* infer\_tailp *(*infer\_logLs*)*, [27](#page-26-0) Infusion, *[11](#page-10-0)*, *[29](#page-28-0)*, [32](#page-31-0) Infusion-package *(*Infusion*)*, [32](#page-31-0) Infusion.getOption *(*options*)*, [37](#page-36-0) Infusion.options, *[7](#page-6-0)*, *[23](#page-22-0)* Infusion.options *(*options*)*, [37](#page-36-0) init\_grid *(*init\_reftable*)*, [33](#page-32-0) init\_reftable, [33](#page-32-0)

logLik, *[19](#page-18-0)*, *[55](#page-54-0)* logLik *(*extractors*)*, [16](#page-15-0)

makeCluster, *[4](#page-3-0)*, *[6](#page-5-0)*, *[28](#page-27-0)*, *[35](#page-34-0)*, *[51](#page-50-0)* mapMM, *[39,](#page-38-0) [40](#page-39-0)* MSL, *[9](#page-8-0)*, [34,](#page-33-0) *[44](#page-43-0)*, *[49](#page-48-0)*, *[51,](#page-50-0) [52](#page-51-0)* multi\_binning, [36](#page-35-0)

NA\_handling *(*handling\_NAs*)*, [26](#page-25-0) neuralNet *(*project.character*)*, [45](#page-44-0) NULLorChar *(*dMixmod*)*, [11](#page-10-0) NULLorChar-class *(*dMixmod*)*, [11](#page-10-0) NULLorNum *(*dMixmod*)*, [11](#page-10-0) NULLorNum-class *(*dMixmod*)*, [11](#page-10-0)

options, [37](#page-36-0)

parallel *(*options*)*, [37](#page-36-0) plot, *[47](#page-46-0)* plot.dMixmod *(*dMixmod*)*, [11](#page-10-0) plot.SLik, *[29](#page-28-0)*, [39](#page-38-0) plot.SLik\_j *(*plot.SLik*)*, [39](#page-38-0) 58 INDEX

```
plot.SLikp
(plot.SLik
)
, 39
plot1Dprof
, 40
plot2Dprof
(plot1Dprof
)
, 40
plot_proj
(project.character
)
, 45
predict
, 35
, 45
predict.SLik_j
, 35
, 43
print
(extractors
)
, 16
profile
(profile.SLik
)
, 44
profile.SLik
, 44
project
, 11
project
(project.character
)
, 45
project.character
, 37
, 45
, 50
```

```
refine
,
4
, 23
, 24
, 29
, 35
, 37
, 47
, 49
refine_nbCluster
(get_nbCluster_range
)
,
          22
rparam
, 50
, 52
```

```
sample_volume
, 37
, 50
sample_volume
(rparam
)
, 52
10
seq_nbCluster
(get_nbCluster_range
)
, 22
SLRT
(get_LRboot
)
, 19
spaMM.filled.contour
, 40
summary
(extractors
)
, 16
summLik
, 17
, 54
```
write\_workflow , [55](#page-54-0) writeLines , *[56](#page-55-0)*